# Rechnungswesen für Tourismus und Reiseverkehr Künzel Thieß

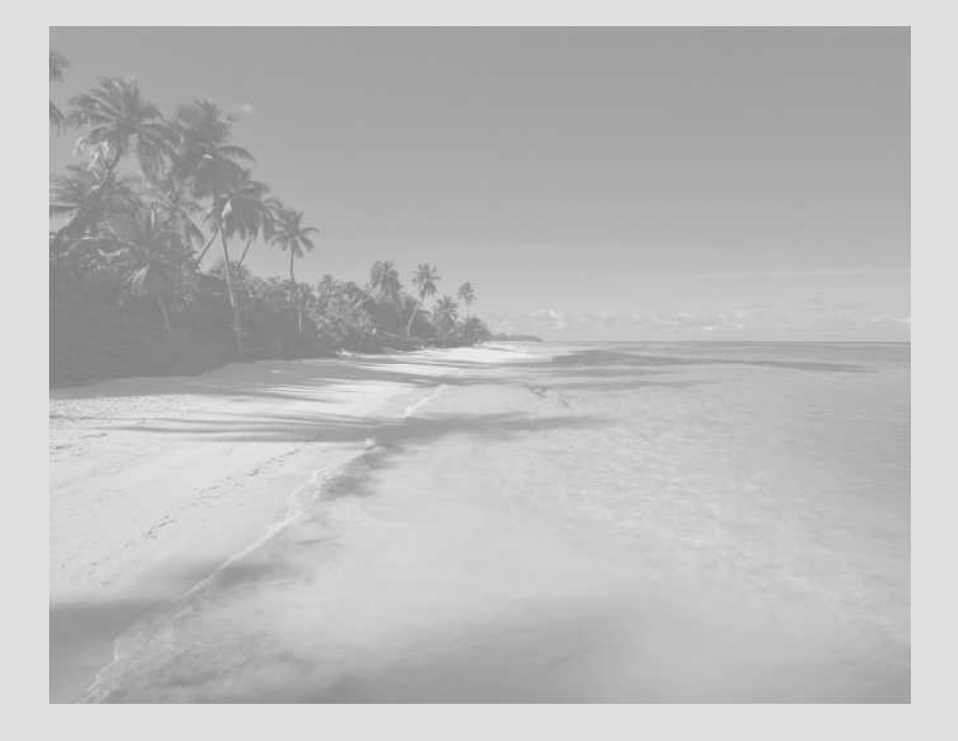

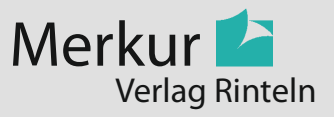

#### **Verfasser:**

Dipl.-Hdl. **Beatrix Künzel** Dipl.-Hdl. **Rainer Thieß,** Oberstudienrat

Fast alle in diesem Buch erwähnten Hard- und Softwarebezeichnungen sind eingetragene Warenzeichen.

Das Werk und seine Teile sind urheberrechtlich geschützt. Jede Nutzung in anderen als den gesetzlich zugelassenen Fällen bedarf der vorherigen schriftlichen Einwilligung des Verlages. Hinweis zu § 52a UrhG: Weder das Werk noch seine Teile dürfen ohne eine solche Einwilligung eingescannt und in ein Netzwerk eingestellt werden. Dies gilt auch für Intranets von Schulen und sonstigen Bildungseinrichtungen.

\* \* \* \* \*

8. Auflage 2018 © 2003 by MERKUR VERLAG RINTELN

Gesamtherstellung: MERKUR VERLAG RINTELN Hutkap GmbH & Co. KG, 31735 Rinteln

E-Mail: info@merkur-verlag.de lehrer-service@merkur-verlag.de Internet: www.merkur-verlag.de

ISBN 978-3-8120-**0496-1**

# **I. Geschäftsprozesse erfassen und analysieren (Lernfeld 5)**

# *1 Das betriebliche Rechnungswesen*

# **1.1 Aufgaben des Rechnungswesens**

In jedem Reisebüro kommt es – wie in allen anderen Unternehmen auch – täglich zu einer Vielzahl von Vorgängen, die Wertbewegungen auslösen. Unter bestimmten rechtlichen und wirtschaftlichen Voraussetzungen müssen diese erfasst, verarbeitet, gespeichert, überwacht und ausgewertet werden.

Diese Aufgaben übernimmt das **betriebliche Rechnungswesen,** das die notwendigen Zahlen und Daten zur Verfügung stellen soll, um folgende Funktionen zu erfüllen:

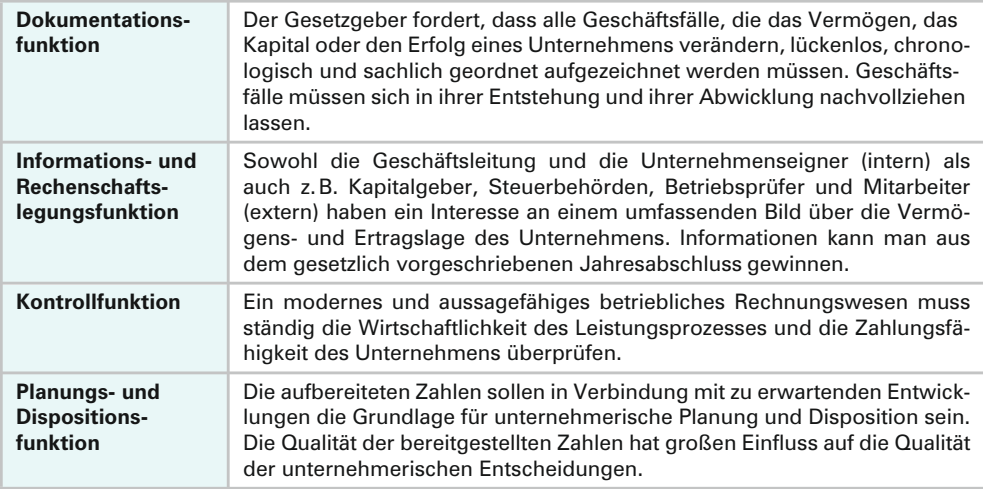

## **1.2 Teilbereiche des Rechnungswesens**

Eine sachgerechte Erfüllung dieser verschiedenen Aufgabenbereiche hat zu einer Aufteilung des betrieblichen Rechnungswesens in vier Teilbereiche geführt:

| <b>Betriebliches Rechnungswesen</b><br>unterteilt in         |                                                    |                    |                  |
|--------------------------------------------------------------|----------------------------------------------------|--------------------|------------------|
| Buchführung <sup>1</sup>                                     | Kosten- und<br>Leistungsrechnung                   | <b>Statistik</b>   | <b>Planung</b>   |
| unternehmensbezo-<br>gene Zeitraum- und<br>Zeitpunktrechnung | betriebsbezogene<br>Stück- und Gesamt-<br>rechnung | Vergleichsrechnung | Vorschaurechnung |

<sup>1</sup> Auch Geschäfts- oder Finanzbuchhaltung genannt.

Diese Teilbereiche dürfen nicht unabhängig voneinander gesehen werden. Es besteht vielmehr ein sehr enger Zusammenhang zwischen den einzelnen Teilen.

- ➣ **Buchführung:** In dem wohl wichtigsten Teilbereich des betrieblichen Rechnungswesens werden alle Geschäftsfälle planmäßig, lückenlos und ordnungsgemäß aufgezeichnet (gebucht). Deswegen kann die Buchführung jederzeit einen Überblick über das Vermögen und die Schulden des Unternehmens geben. Außerdem wird hier der Erfolg eines Unternehmens (Gewinn oder Verlust) ermittelt. Sie liefert das Zahlenmaterial für die anderen Bereiche des betrieblichen Rechnungswesens, dient als Grundlage für die Besteuerung des Unternehmens und ist Beweismittel bei Rechtsstreitigkeiten.
- ➣ **Kosten- und Leistungsrechnung:**<sup>1</sup> Sie erfasst den betriebsbedingten Werteverzehr (Kosten) und den betriebsbedingten Wertezuwachs (Leistungen) und ermittelt aus ihrer Gegenüberstellung das Betriebsergebnis (Ergebnis, das aus der eigentlichen betrieblichen Tätigkeit entstanden ist). In der Kosten- und Leistungsrechnung werden Preise kalkuliert und betriebliche Prozesse werden hinsichtlich ihrer Rentabilität und ihrer Wirtschaftlichkeit kontrolliert.
- ➣ **Statistik:** Die Zahlen der Kosten- und Leistungsrechnung und der Buchführung werden besonders aufbereitet und ausgewertet (Tabellen, Grafiken usw.), damit Zeitvergleiche oder Betriebsvergleiche durchgeführt werden können.
- ➣ **Planung:** Die Planungsrechnung ist eine Vorschaurechnung. Mithilfe des vergangenheitsbezogenen Zahlenmaterials der anderen Teilbereiche des Rechnungswesens werden hier zukünftige betriebliche Entwicklungen vorhergesagt und mit sogenannten Sollzahlen versehen. Bei einem nachträglichen Vergleich mit den tatsächlichen Istzahlen können Abweichungen erkannt und deren Ursachen ermittelt werden. Die Planungsrechnung wird optimalerweise in die Kosten- und Leistungsrechnung integriert.

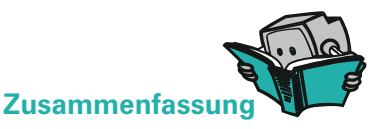

# ➣ **Teilbereiche des Rechnungswesens** ➣ **Aufgaben des Rechnungswesens sind: sind:**

- 
- 
- 
- 
- -
- Buchführung Dokumentationsfunktion Kosten- und Leistungs-<br>
Franchische – Informations- und Rechenschafts-<br>
legungsfunktion legungsfunktion
- Statistik Kontrollfunktion
	- Planungs- und Dispositionsfunktion

# **ÜBUNGSAUFGABEN**

- **1.** Nennen und beschreiben Sie kurz die einzelnen Teilbereiche des betrieblichen Rechnungswesens!
- **2.** Erläutern Sie die Stellung der Buchführung im Rahmen des Rechnungswesens!

<sup>1</sup> Siehe Teil II (Geschäftsprozesse erfolgsorientiert steuern) in diesem Buch.

# *2 Buchführung*

# **2.1 Aufgaben der Buchführung**

Die **Hauptleistung** eines Reisebüros ist die **Vermittlung** und die **Veranstaltung** von Reisen. Als **Nebenleistung** führen Reisebüros häufig auch sogenannte Handelswaren, die ohne Be- oder Verarbeitung weiterverkauft werden (z.B. Stadtführer, Reisevideos, Taschen).

In Zusammenhang mit der Leistungserstellung fallen eine Vielzahl von Tätigkeiten an, die

- ➣ zu einer **Veränderung von Vermögen und/oder Schulden** führen,
- ➣ zu **Geldeinnahmen** oder **Geldausgaben** führen,
- ➣ **Wertezuwachs** (Ertrag) oder **Werteverzehr** (Aufwand) bedeuten.

So werden beispielsweise Rechnungen beglichen, Gehälter überwiesen, die Miete abgebucht, Handelswaren verkauft, Reisen vermittelt, ein neuer Reisebus angeschafft oder Provisionen vereinnahmt. Diese Tätigkeiten nennt man **Geschäftsfälle** (buchführungspflichtige Ereignisse). Jedem gebuchten Geschäftsfall muss ein **Beleg** zugrunde liegen. Belege sind Rechnungen, Bankauszüge, Quittungen, Gutschriften u.Ä. Ist kein **Fremdbeleg** vorhanden, muss ein **Eigenbeleg** erstellt werden. Wichtig ist, dass man anhand des Beleges den Geschäftsfall, das Datum und den Betrag nachvollziehen kann.

Die Buchführung ist die vollständige, geordnete, richtige und zeitgerechte Aufzeichnung aller Geschäftsfälle eines Unternehmens aufgrund von Belegen.

**Vollständig** bedeutet in diesem Zusammenhang, dass alle Vermögensgegenstände und Schulden sowie alle Aufwendungen und Erträge einzeln aufzuzeichnen sind. So darf man z.B. ein Bankguthaben nicht mit einem Bankkredit oder Zinsaufwendungen nicht mit Zinserträgen verrechnen.

Die **Ordnung** bezieht sich auf die Buchungsweise in Grund- und Hauptbuch. So sind die Buchungen im Grundbuch zeitlich geordnet und im Hauptbuch sachlich geordnet (nach Konten) vorzunehmen.

Bei der **Richtigkeit** geht es um eine wahrheitsgemäße Darstellung des Vorgangs und des Betrages.

Mit **zeitgerecht** ist eine chronologische und zeitnahe Erfassung der Geschäftsfälle gemeint. Kassenbewegungen müssen täglich aufgezeichnet werden.

Die Buchführung erfüllt also folgende Aufgaben:

- Sie erfasst die Bestände von Vermögensteilen und Schulden.
- Sie zeichnet alle Veränderungen vollständig, geordnet, richtig und zeitgerecht auf.
- Sie ermittelt den Erfolg eines Unternehmens (Gewinn oder Verlust).
- Sie liefert das Zahlenmaterial für die anderen Bereiche des Rechnungswesens (Preiskalkulation, Wirtschaftlichkeitskontrolle, Statistik usw.).
- Sie ist die Berechnungsgrundlage für die Unternehmenssteuern.
- Sie dient dem Schutz der Gläubiger.
- Bei Rechtsstreitigkeiten mit Kunden, Lieferern, Banken und Behörden kann sie wichtiges Beweismittel sein.

# **2.2 Gesetzliche Grundlagen der Buchführung**

Da Buchführung nicht nur ein wichtiges Informations- und Kontrollinstrument des Unternehmens ist, sondern auch unerlässlich ist für die Ermittlung der Besteuerungsgrundlage, gibt es sowohl handelsrechtliche als auch steuerrechtliche Vorschriften zur Buchführung.

**Handelsrechtliche Vorschriften** findet man im Handelsgesetzbuch (HGB), im Aktiengesetz (AktG), im GmbH-Gesetz (GmbHG) und im Genossenschaftsgesetz (GenG), **steuerrechtliche Vorschriften** in der Abgabenordnung (AO), dem Einkommensteuergesetz (EStG), dem Körperschaftsteuergesetz (KStG), dem Umsatzsteuergesetz (UStG) sowie in den entsprechenden Steuerrichtlinien und Steuerdurchführungsverordnungen.

Das **dritte Buch des HGB** (§§ 238 – 340 HGB) bildet die Grundlage für die Rechnungslegung. Es ist in fünf Abschnitte unterteilt und gliedert sich wie folgt:

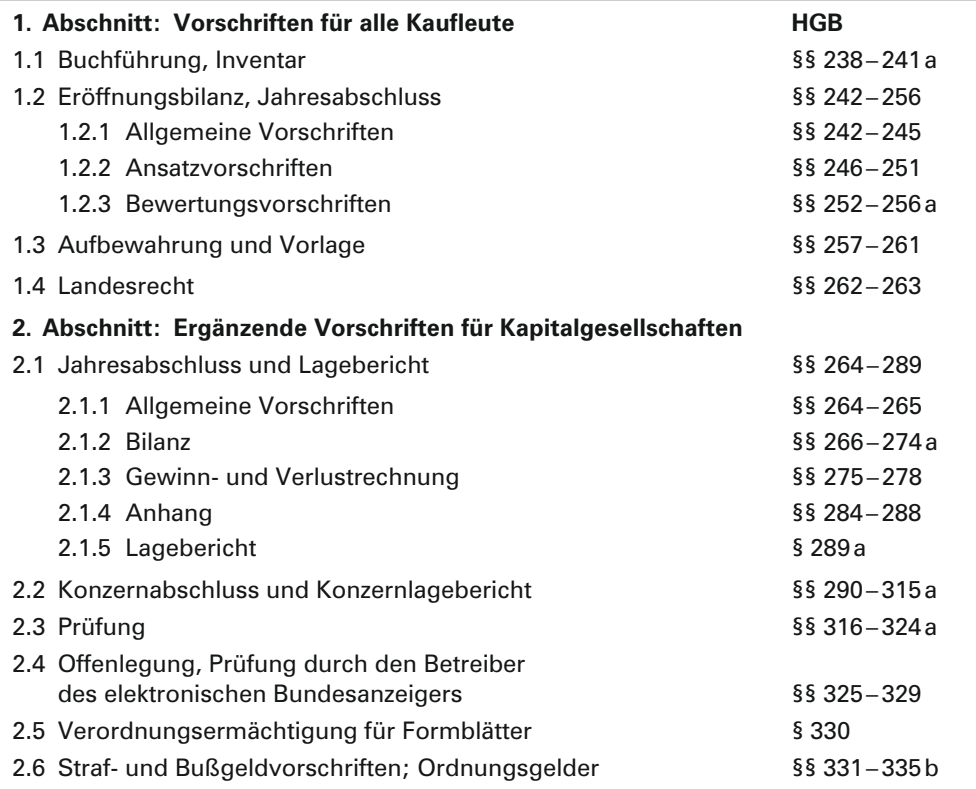

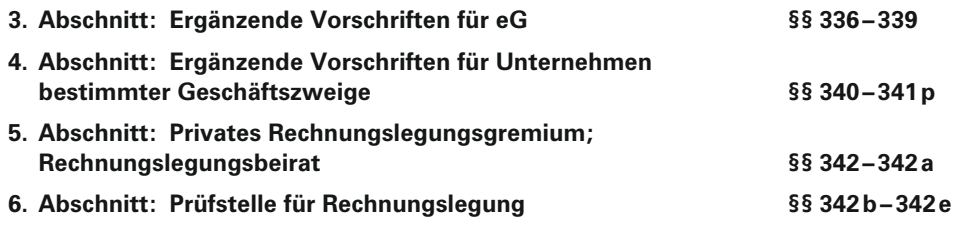

# *Buchführungspflicht*

Nach § 238 Abs. 1 HGB ist jeder Kaufmann verpflichtet, Bücher zu führen und in diesen seine Handelsgeschäfte und die Lage seines Vermögens nach den Grundsätzen ordnungsmäßiger Buchführung ersichtlich zu machen.

Kaufmann ist, wer ein Handelsgewerbe betreibt (§ 1 Abs. 1 HGB).

**Nicht zur Buchführung verpflichtet** sind wegen fehlender Kaufmannseigenschaften Freiberufler und andere selbstständig Tätige sowie Einzelkaufleute, die nicht im Handelsregister eingetragen sind und an den Abschlussstichtagen von zwei aufeinanderfolgenden Geschäftsjahren **keine** der folgenden Grenzen überschreiten (§ 241a HGB):

**Jahresumsatz** mehr als 500 000,00 Euro' oder **Jahresgewinn** mehr als 50 000,00 Euro

Die Gewinnermittlung erfolgt hier im Rahmen einer Einnahmen-Überschuss-Rechnung nach § 4 Abs. 3 EStG.

## *Pflicht zur Aufstellung von Inventar und Bilanz*

- $>$  "Jeder Kaufmann hat zu Beginn seines Handelsgewerbes seine Grundstücke, seine Forderungen und Schulden, den Betrag seines baren Geldes sowie seine sonstigen Vermögensgegenstände und Schulden anzugeben. Er hat demnächst für den Schluss eines jeden Geschäftsjahrs ein solches Inventar aufzustellen." (§ 240 HGB)
- $>$  "Der Kaufmann hat zu Beginn seines Handelsgewerbes und für den Schluss eines jeden Geschäftsjahrs einen das Verhältnis seines Vermögens und seiner Schulden darstellenden Abschluss (Eröffnungsbilanz, Bilanz) aufzustellen." (§ 242 HGB)

# **2.3 Grundsätze ordnungsmäßiger Buchführung (GoB)**

Buchführung muss so beschaffen sein, dass sie einem **sachverständigen Dritten** (z.B. Steuerberater, Betriebsprüfer, Banken) innerhalb einer **angemessenen Zeit** einen Überblick über die **Geschäftsfälle** und über die **Lage des Unternehmens** vermitteln kann (§ 238 HGB, § 145 AO).

<sup>1</sup> Im Folgenden durch den Währungscode EUR ersetzt.

Aus dieser Vorschrift wird ersichtlich, dass der Buchführungspflichtige sich an bestimmte allgemein anerkannte und sachgerechte Normen zu halten hat, den "**Grundsätzen ordnungsmäßiger Buchführung" (GoB)** und im Rahmen der EDV-gerechten Buchführung den **"Grundsätzen zur ordnungsmäßigen Führung und Aufbewahrung von Büchern, Aufzeichnungen und Unterlagen in elektronischer Form sowie zum Datenzugriff" (GoBD).**

Die GoB haben den Charakter grundlegender Ordnungsvorschriften, die zur Auslegung und Ergänzung gesetzlicher Buchführungsvorschriften herangezogen werden. Sie sind teilweise als handels- oder steuerrechtliche Vorschriften kodifiziert worden. Ihre Quellen sind die betriebliche Praxis, die Rechtsprechung und Verbandempfehlungen und -richtlinien.

Es ist **Aufgabe** der GoB, Gläubiger vor falschen Informationen zu schützen und zum Zweck der Besteuerung bestimmte einheitliche Normen zu setzen.

Generell muss die Buchführung in einer lebenden Sprache (Finanzamt kann eine deutsche Übersetzung verlangen) angefertigt werden, wobei verwendete Ziffern, Buchstaben und Symbole eindeutig sein müssen. Aufzubewahren ist sie in Deutschland. Der Jahresabschluss ist in Deutsch und in EUR aufzustellen.

### *Die wesentlichen Grundsätze ordnungsmäßiger Buchführung (GoB) sind*

#### ➣ **Grundsatz der Klarheit und Übersichtlichkeit**

- Die Organisation der Buchführung muss klar und übersichtlich sein.
- Zweckmäßige Gliederung des Jahresabschlusses.
- Sämtliche Vermögensteile und Schulden sowie Aufwendungen und Erträge sind einzeln aufzuzeichnen (Verrechnungsverbot).
- Änderungsverbot: Bei Veränderungen muss der ursprüngliche Eintrag eindeutig vom neuen Eintrag zu unterscheiden sein (generelles Radierverbot).

#### ➣ **Belegprinzip**

- Keine Buchung ohne Beleg!
- Buchungen müssen anhand der Belege jederzeit nachvollziehbar sein.
- Fortlaufende Nummerierung und ordnungsmäßige Belegaufbewahrung.

#### ➣ **Ordnungsgemäße Erfassung aller Geschäftsfälle**

- Buchungen müssen vollständig, richtig, zeitgerecht und geordnet vorgenommen werden.
- Kasseneinnahmen und Kassenausgaben müssen täglich aufgezeichnet werden.

#### ➣ **Ordnungsgemäße Aufbewahrung**

- Buchungsbelege, Bücher und Aufzeichnungen, Inventare, Eröffnungsbilanzen, Jahresabschlüsse und die verwendeten Buchführungsprogramme müssen **10 Jahre** geordnet aufbewahrt werden.
- Jahresabschlüsse und Eröffnungsbilanzen müssen in ausgedruckter Form aufbewahrt werden.
- Alle anderen Buchführungsunterlagen können auf Datenträgern (z.B. CD) oder Bildträgern (Mikrofilm) aufbewahrt werden, wobei sichergestellt sein muss, dass diese Daten in ihrem Originalzustand jederzeit wieder lesbar gemacht werden können.
- Handels- und Geschäftsbriefe sind **6 Jahre** aufzubewahren.

Werden trotz Buchführungspflicht keine Bücher geführt oder werden die Bücher mit sachlichen oder formellen Mängeln geführt, kann das zu einer **Schätzung der Besteuerungsgrundlagen** sowie zu **Geld- und Freiheitsstrafen** führen. Denn nur eine ordnungsgemäße Buchführung besitzt Beweiskraft.

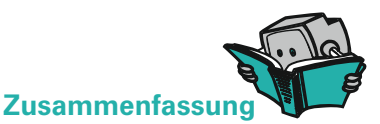

#### ➣ **Buchführung**

Die Buchführung ist die vollständige, geordnete, richtige und zeitgerechte Aufzeichnung aller Geschäftsfälle eines Unternehmens aufgrund von Belegen.

#### ➣ **Wichtige GoB**

- Grundsatz der Klarheit und Übersichtlichkeit
- Belegprinzip
- Ordnungsgemäße Erfassung aller Geschäftsfälle
- Ordnungsgemäße Aufbewahrung

## **ÜBUNGSAUFGABEN**

- **1.** Erklären Sie, warum die Buchführung für Geschäftsleitung, Eigentümer, Banken, Finanzamt, Mitarbeiter und Gerichte von Interesse sein kann!
- **2.** Die Buchführung eines Reisebüros soll Geschäftsfälle erfassen. Welche der folgenden Tätigkeiten sind keine Geschäftsfälle? Begründen Sie!
	- a) Abschluss eines Kaufvertrages über eine EDV-Anlage.
	- b) Überweisung des Kaufpreises der EDV-Anlage.
	- c) Der Buchhalter verkauft seinen privaten Pkw an einen Geschäftsfreund.
	- d) Ein Kunde bucht eine Pauschalreise.
	- e) Die Büromiete wird vom Konto abgebucht.
	- f) Für den Bahnbereich stellen wir eine neue Fachkraft ein.
	- g) Ein Kunde leistet eine Anzahlung.
	- h) Ein Kunde kauft einen Flugschein und bezahlt bar.
- **3.** Ein modernes Buchführungsmärchen:

Vor nicht allzu langer Zeit lebte ein Reisebürobesitzer namens Paschke. Kurz nachdem er einen Buchhalter für sein Büro eingestellt hatte, entließ er selbigen wieder. Seine Begründung lautete: "Verschwendung von Arbeitszeit, Papier und Stiften aufgrund des täglichen Zahlengeschreibsels."

Von nun an lebte Herr Paschke glücklich und zufrieden und machte seine Buchhaltung selbst. Damit er fürs Wochenende ein bisschen Bargeld mitnehmen konnte, schrieb er freitags immer auf, wie viel in der Kasse war. Er sammelte sämtliche Belege unterteilt nach Größe in drei verschiedenen Schuhkartons. Und immer wenn seine Frau ihren Bridgeabend hatte (zweimal jährlich), rechnete er alle Belege zusammen und übertrug es in sein Notizbuch. Damit nicht jeder seine Aufzeichnungen lesen konnte, schrieb Paschke alles in Latein und rechnete in PATAS – das waren Paschke-Taler. Ein Euro entsprach 3 PATAS.

Nur zu seinem Geburtstag am 29. Februar, da wollte Paschke es ganz genau wissen. Er machte seine "Bilanz". Dabei malte er rot, was ihm gehörte und grün, was ihm nicht gehörte. Wo er sich nicht ganz sicher war, da nahm er den Bleistift. Dankbar war er auch für die Erfindung von Tipp-Ex, womit er nie sparte, wenn er sich verschrieb. Umweltbewusst, wie Paschke war, warf er sämtliche Belege gleich nach Aufstellung der Bilanz in die Altpapiertonne. Seine Stammtischkumpels dienten als Zeugen. Sie unterschrieben die Bilanz, damit auch alles seine Richtigkeit hat. Und aufbewahrt hat er seine Bilanz auch. Genau so lange, bis die neue Bilanz fertig war – im Handschuhfach seines Wagens.

Und wenn kein Betriebsprüfer vom Finanzamt gekommen ist, dann bucht Paschke noch heute ...

Gegen welche GoB hat Paschke verstoßen?

# *3 Inventur, Inventar, Bilanz*

#### **3.1 Inventur**

Zu Beginn seines Handelsgewerbes (bei Gründung oder Übernahme), zum Schluss eines jeden Geschäftsjahres' und bei Auflösung oder Verkauf des Unternehmens muss der Kaufmann eine Inventur durchführen. D.h., er muss seine Vermögensgegenstände und seine Schulden einzeln nach Art, Menge und Wert erfassen und aufzeichnen.

Die Tätigkeit des Erfassens nennt man **Inventur,** den Zeitpunkt an dem die Inventur durchgeführt wird **Inventurstichtag**. Die Inventur ist also eine **Bestandsaufnahme** von Vermögen und Schulden zu einem bestimmten **Zeitpunkt.** Sie kann grundsätzlich auf zwei verschiedene Arten vorgenommen werden:

➣ **Körperliche Inventur:** Körperliche Vermögensteile werden durch Zählen, Messen, Wiegen oder geeignete Schätzverfahren erfasst und in EUR bewertet. Hierzu zählen z.B. Grundstücke, Fuhrpark, Betriebs- und Geschäftsausstattung, Waren und der Bargeldbestand.2

<sup>1</sup> Ein Geschäftsjahr darf nicht mehr als 12 Monate betragen (§ 240 Abs. 2 HGB), muss aber nicht deckungsgleich mit dem Kalenderjahr sein.

<sup>2</sup> Wird eine Anlagenkartei geführt, kann auf eine körperliche Bestandsaufnahme bei beweglichen Gegenständen des Anlagevermögens verzichtet werden.

➣ **Buchinventur**: Alle nicht körperlichen Vermögensteile und Schulden (z.B. Forderungen aus Lieferungen und Leistungen, Bankguthaben, Darlehen, Verbindlichkeiten aus Lieferungen und Leistungen) werden anhand von Aufzeichnungen und Belegen wertmäßig ermittelt.

Nach dem Zeitpunkt der Inventur unterscheidet man folgende **Inventurverfahren:**

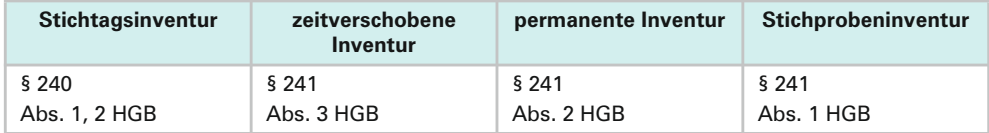

- ➣ **Stichtagsinventur**. Das herkömmliche Inventurverfahren ist die **Stichtagsinventur.** Hierbei muss die Aufnahme insbesondere der Gegenstände des Vorratsvermögens zeitnah zum Bilanzstichtag erfolgen (in der Regel innerhalb von 10 Tagen vor oder nach dem Bilanzstichtag). Bestandsveränderungen zwischen Bestandsaufnahme und Bilanzstichtag müssen anhand von Belegen und Aufzeichnungen ordnungsgemäß berücksichtigt werden. Die Stichtagsinventur ist mit einem großen Arbeits- und Zeitaufwand verbunden und führt häufig zu einer Unterbrechung der Betriebstätigkeit.
- ➣ **Zeitverschobene Inventur**. Bei der **zeitverschobenen Inventur** kann die jährliche Bestandsaufnahme ganz oder teilweise im Zeitraum von drei Monaten vor und zwei Monaten nach dem Bilanzstichtag durchgeführt werden.

Der Bestand, der nach Art und Menge in einem gesonderten Verzeichnis festgehalten wird, muss dann nur wertmäßig mittels ordnungsmäßiger Buchführung auf den Bilanzstichtag fortgeschrieben bzw. zurückgerechnet werden.<sup>1</sup>

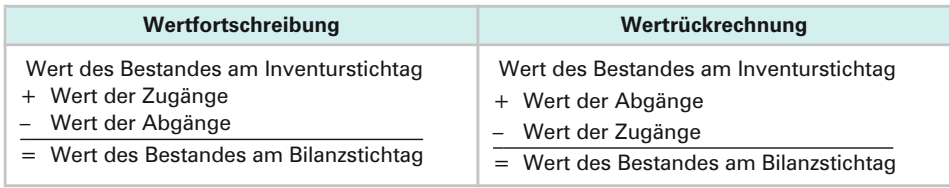

- ➣ **Permanente Inventur**. Bei der **permanenten Inventur** kann die körperliche Inventur zu beliebigen Zeitpunkten während des Geschäftsjahres erfolgen, zweckmäßigerweise möglichst dann, wenn der Lagerbestand eher klein ist. Voraussetzung ist, dass durch die Anwendung eines den Grundsätzen ordnungsmäßiger Buchführung entsprechendes Verfahren gesichert ist, dass Art, Menge und Wert der Vermögensgegenstände jederzeit festgestellt werden können (Lagerbuchführung). Einmal jährlich muss durch eine körperliche Bestandsaufnahme geprüft werden, ob das in den Lagerbüchern ausgewiesene Vermögen auch tatsächlich vorhanden ist.
- ➣ **Stichprobeninventur**. Bei der **Stichprobeninventur** ermittelt man den Warenbestand nach Art, Menge und Wert mithilfe anerkannter mathematisch-statistischer Verfahren aufgrund von Stichproben.

<sup>1</sup> Eine permanente oder zeitverschobene Inventur ist nach R 5.3 Abs. 3 EStR nicht zulässig:

<sup>–</sup> für Bestände, bei denen durch Schwund, Verdunsten, Verderb, leichte Zerbrechlichkeit oder ähnliche Vorgänge ins Gewicht fallende unkontrollierbare Abgänge eintreten, es sei denn, dass diese Abgänge aufgrund von Erfahrungssätzen schätzungsweise annähernd zutreffend berücksichtigt werden können;

<sup>–</sup> für Wirtschaftsgüter, die – abgestellt auf die Verhältnisse des jeweiligen Betriebs – besonders wertvoll sind.

#### **3.2 Inventar**

Das **Inventar** ist das **ausführliche Bestandsverzeichnis,** in das alle in der Inventur ermittelten Vermögensteile und Schulden nach Art, Menge und Wert eingetragen werden.

Ein **Inventar** besteht aus drei Teilen:

- A. Vermögen
- B. Schulden
- C. Ermittlung des Reinvermögens

Zwar gibt es für das Inventar keine Gliederungsvorschriften, wohl aber für die Bilanz. Und da das Inventar die Grundlage für die Bilanz bildet, hat die Praxis bestimmte Regeln für das Inventar übernommen.

#### *Vermögen*

Das **Vermögen** wird unterteilt in **Anlagevermögen** und **Umlaufvermögen.** Zum **Anlagevermögen** gehören alle Vermögensteile, die dazu bestimmt sind, **langfristig** (dauernd) dem Unternehmen zu dienen. Sie sind die Grundlage der betrieblichen Tätigkeit. Hierzu zählen z.B. Grundstücke, Bauten, Fuhrpark, Betriebs- und Geschäftsausstattung.

Das **Umlaufvermögen** dagegen besteht aus Vermögensteilen, die dem Geschäftsbetrieb nur **vorübergehend** dienen und sich in ihrem Bestand ständig verändern. Hierzu gehören Wirtschaftsgüter, die zur Veräußerung, Verarbeitung oder zum Verbrauch angeschafft oder hergestellt worden sind, wie z.B. Heizöl- und Treibstoffbestände, Waren, Forderungen aus Lieferungen und Leistungen,' Bank- und Postbankguthaben und Kassenbestände.

Geordnet wird das Vermögen nach der **Liquidität** (Flüssigkeit), d.h. nach der Möglichkeit, wie schnell die Vermögensteile zu Geld zu machen sind. Dabei werden zuerst die weniger liquiden Vermögensteile (z.B. Grundstücke) aufgeführt und zuletzt die bereits liquiden Vermögensgegenstände (z.B. Kassenbestand und Bankguthaben).

## *Schulden*

Bei den **Schulden** (auch Fremdkapital oder Verbindlichkeiten genannt) unterscheidet man **langfristige Schulden** und **kurzfristige Schulden,** die nach ihrer Fälligkeit geordnet werden.

Langfristige Schulden sind Schulden, deren Laufzeit mindestens vier Jahre betragen. Hierzu zählen z.B. die Hypotheken und die Darlehen. Beispiele für kurzfristige Schulden sind Kontokorrentkredite, Verbindlichkeiten aus Lieferungen und Leistungen, <sup>2</sup>Verbindlichkeiten gegenüber dem Finanzamt und erhaltene Kundenanzahlungen.

<sup>1</sup> Forderungen aus Lieferung und Leistung entstehen, wenn ein Kunde eine Lieferung oder eine Leistung von uns erhält, die er erst zu einem späteren Zeitpunkt bezahlen muss (Zahlungsziel). Die Ausgangsrechnung (AR) an unseren Kunden ist der dazugehörige Beleg.

<sup>2</sup> Verbindlichkeiten aus Lieferung und Leistung entstehen, wenn wir eine Lieferung oder Leistung mit einem Zahlungsziel erhalten. Die Eingangsrechnung (ER) unseres Lieferanten ist der dazugehörige Beleg.

## *Ermittlung des Reinvermögens*

Im dritten Teil des Inventars wird das **Reinvermögen (Eigenkapital)** ermittelt. Das Reinvermögen ist das Vermögen, das dem Unternehmer bleibt, wenn er seine gesamten Schulden bezahlt hat. Eine andere Bezeichnung für Reinvermögen ist Eigenkapital. Es ist das Kapital, das der Unternehmer selbst ins Unternehmen eingebracht hat, das sein Eigen ist. Zum Reinvermögen kommt man, wenn man von der Summe des Vermögens die Summe der Schulden abzieht.

Das Inventar wird in **Staffelform** erstellt. In einer Vorspalte werden die Werte der einzelnen Vermögensteile und Schulden erfasst, in einer Hauptspalte werden diese zusammengefasst.

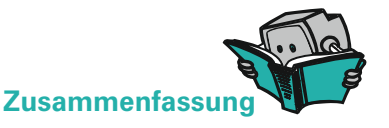

- ➣ **Inventur** ist die mengen- und wertmäßige **Bestandsaufnahme** aller Vermögensteile und Schulden zu einem bestimmten Zeitpunkt.
- ➣ **Inventar** ist ein ausführliches **Bestandsverzeichnis**, das alle Vermögensteile und Schulden nach Art, Menge und Wert zu einem bestimmten Zeitpunkt (Inventurstichtag) ausweist.
- ➣ Das Inventar besteht aus drei Teilen:
	- **Vermögen,** unterteilt in Anlage- und Umlaufvermögen und geordnet nach der Liquidität.
	- **Schulden,** unterteilt in langfristige und kurzfristige Schulden, geordnet nach der Fälligkeit.
	- Ermittlung des **Eigenkapitals** (Reinvermögen) als Differenz aus der Summe des Vermögens und der Summe der Schulden.

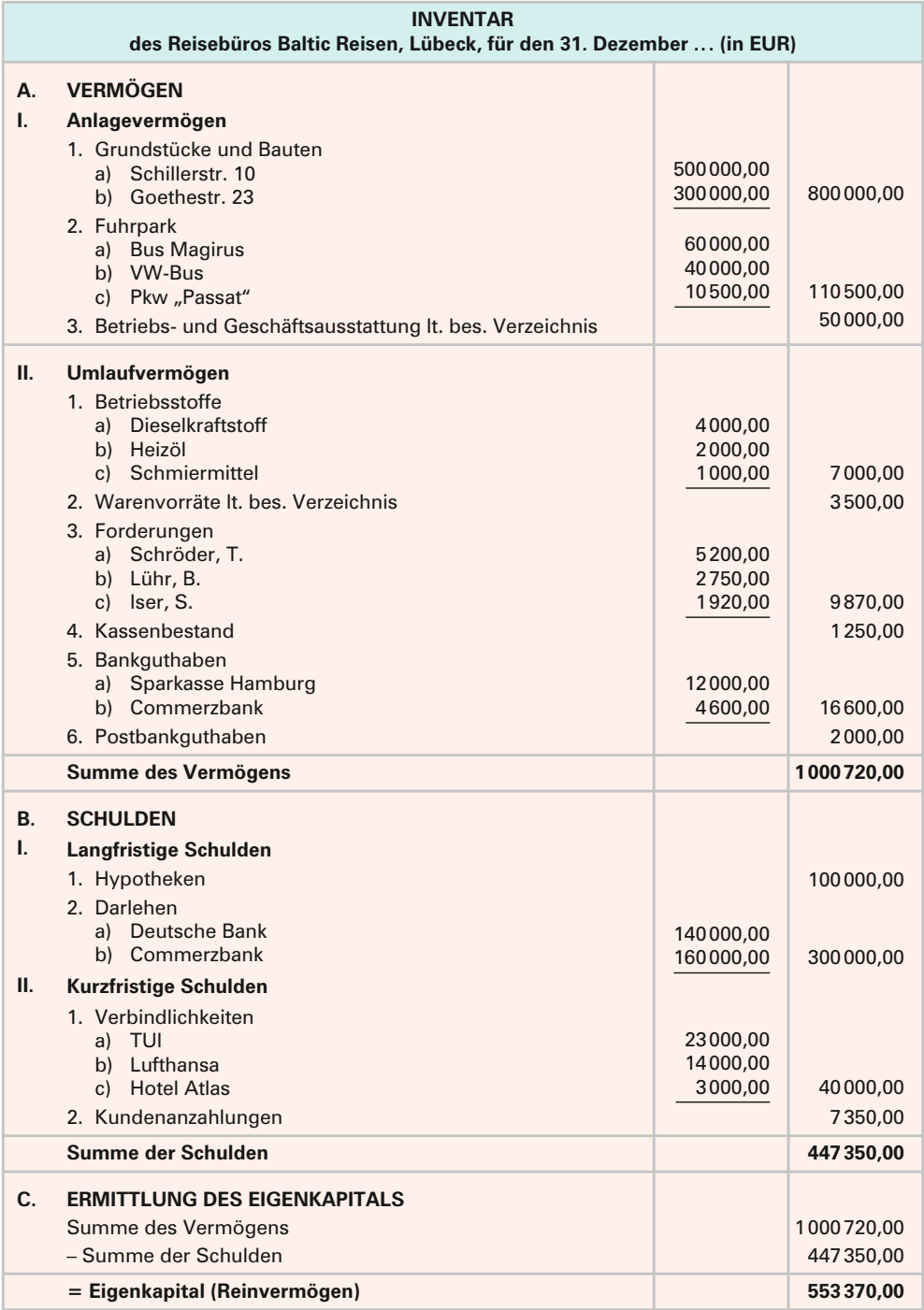

# **ÜBUNGSAUFGABEN**

- **1.** Unterscheiden Sie zwischen Inventur und Inventar!
- **2.** Worin unterscheiden sich körperliche Inventur und Buchinventur? Nennen Sie für jede Inventurart Beispiele!
- **3.** Erklären Sie die permanente Inventur! Welche Vorteile hat diese Methode?
- **4.** a) Ordnen Sie die folgenden Vermögensteile und Schulden dem folgenden Schema zu!
	- b) Ordnen Sie innerhalb des Schemas nach der Liquidität und der Fälligkeit!

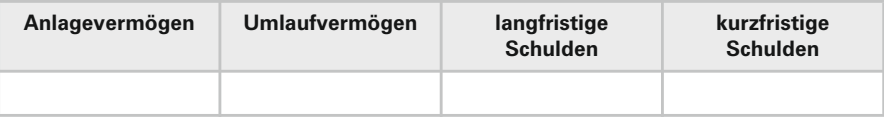

- 1. Bankguthaben
- 2. Waren
- 3. Darlehen
- 4. Gebäude
- 5. Verbindlichkeiten aus Lief. u. Leist.
- 6. Beteiligung an anderen Unternehmen
- 7. Kundenanzahlungen
- 8. Postbankguthaben
- 9. Verbindlichkeiten gegenüber dem Finanzamt
- 10. Betriebs- und Geschäftsausstattung
- 11. Forderungen aus Lief. u. Leist.
- 12. Betriebsstoffe
- 13. Kassenbestand
- 14. Wertpapiere als Kapitalanlage
- 15. Fuhrpark
- 16. Hypotheken
- **5.** Erstellen Sie nach den folgenden Angaben ein ordnungsgemäßes Inventar für das Reisebüro "Rumpeltours" in Berlin zum 31.12.20.. (in EUR):

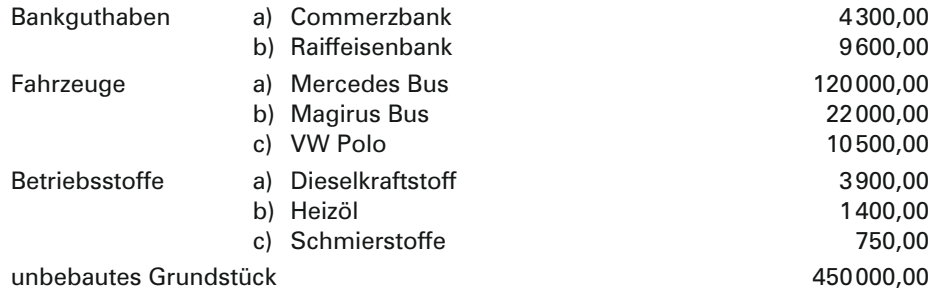

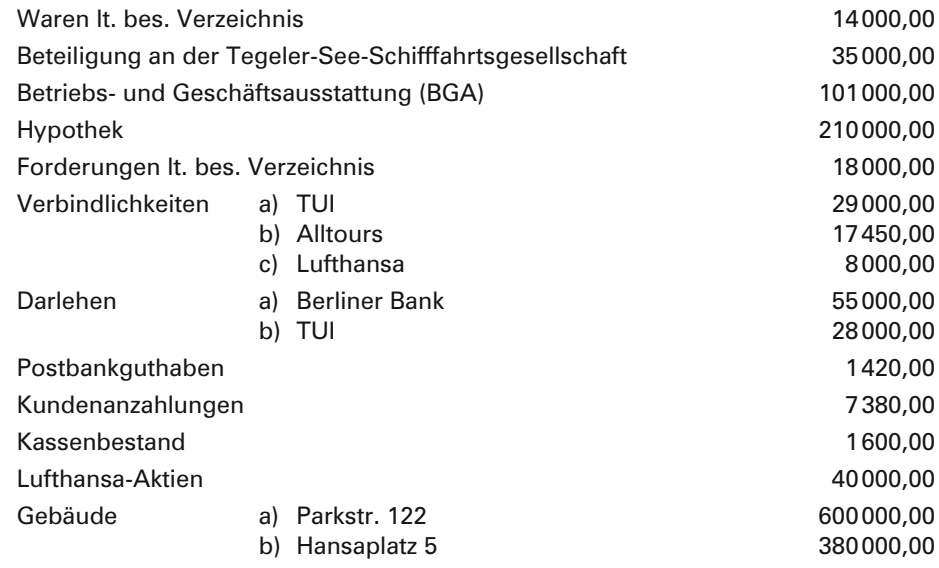

#### **3.3 Bilanz**

Da ein Inventar ein ausführliches Bestandsverzeichnis ist, kann es je nach Größe des Unternehmens sehr umfangreich und damit auch unübersichtlich sein.

Deshalb verlangt der Gesetzgeber in § 242 HGB von jedem, der zur Buchführung verpflichtet ist, auf Grundlage des Inventars eine **Bilanz** zu erstellen. Die Bilanz muss wie das Inventar zu Beginn eines Handelsgewerbes sowie für den Schluss eines jeden Geschäftsjahres erstellt werden.<sup>1</sup>

Die Bilanz ist eine **kurzgefasste Gegenüberstellung** von Vermögen und Kapital in **Kontenform.2** Sie soll es dem Bilanzleser ermöglichen, mit "einem Blick" das Vermögen, das Eigenkapital und das Fremdkapital zu erfassen.

Die Vermögensgegenstände und Schulden, die im Inventar einzeln nach Art, Menge und Wert ausgewiesen sind, werden in der Bilanz zu größeren Gruppen zusammengefasst und nur noch mit dem **Wert** ausgewiesen (Mengenangaben entfallen).

Das Wort Bilanz kommt aus dem Italienischen; "bilancia" heißt Waage. Vermögen und Kapital werden in Form einer Waage gegenübergestellt.

<sup>1</sup> Man spricht hier von Eröffnungs- und Schlussbilanz.

<sup>2</sup> Das T-Konto ist die allgemein übliche Grundlage der kaufmännischen Buchführung.

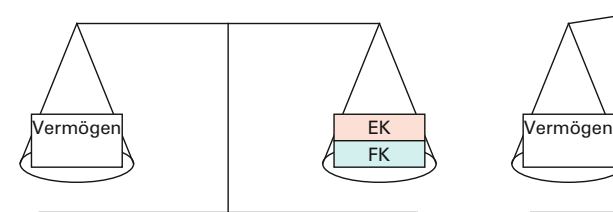

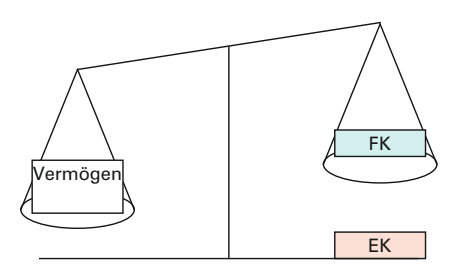

Die Bilanz im Gleichgewicht. Eine Bilanz im Ungleichgewicht kann (darf) bei richtiger Anwendung der Buchführungsregeln nicht vorkommen.<sup>1</sup>

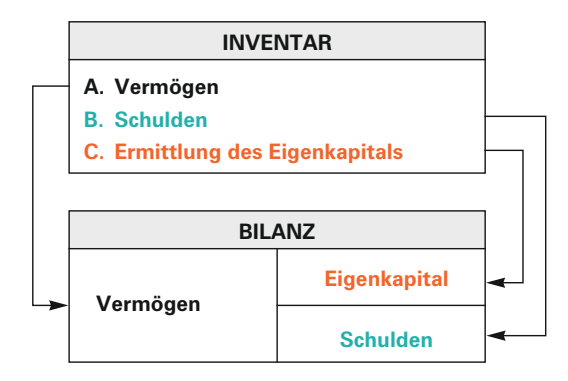

Für die Gliederung der Handelsbilanz der Einzelkaufleute und Handelsgesellschaften ist lediglich bestimmt, dass das Anlage- und das Umlaufvermögen, das Eigenkapital, die Schulden sowie die Rechnungsabgrenzungsposten gesondert auszuweisen und **hinreichend aufzugliedern** sind ( § 247 Abs. 1 HGB ). Aber als Erleichterung der Abschlussarbeiten ist es empfehlenswert, eine tiefer gegliederte Ordnung einzuhalten. **Kapitalgesellschaften** haben ihre **Handelsbilanz** gem. § 266 HGB zu **gliedern.**

<sup>1</sup> Streng genommen handelt es sich bei einer Bilanz nicht um eine Waage, da sie nicht aus dem Gleichgewicht kommen kann (darf).

# *Bilanzgliederungsvorschlag nach § 266 HGB1*

#### **A. Anlagevermögen**

#### **I. Immaterielle Vermögensgegenstände**

- 1. Selbst geschaffene gewerbliche Schutzrechte und ähnliche Rechte und Werte;
- 2. Konzessionen, gewerbliche Schutzrechte und ähnliche Rechte und Werte sowie Lizenzen an solchen Rechten und Werten;
- 3. Geschäfts- oder Firmenwert.

#### **II. Sachanlagen**

- 1. Grundstücke, grundstücksgleiche Rechte und Bauten einschließlich der Bauten auf fremden Grundstücken;
- 2. technische Anlagen und Maschinen;
- 3. andere Anlagen, Betriebs- und Geschäftsausstattung.

#### **III. Finanzanlagen**

- 1. Anteile an verbundenen Unternehmen;
- 2. Ausleihungen an verbundene Unternehmen;
- 3. Beteiligungen;
- 4. Wertpapiere des Anlagevermögens.

#### **B. Umlaufvermögen**

#### **I. Vorräte**

- 1. Roh-, Hilfs- und Betriebsstoffe;
- 2. unfertige Erzeugnisse, unfertige Leistungen;
- 3. fertige Erzeugnisse und Waren.
- **II. Forderungen und sonstige Vermögensgegenstände**
	- 1. Forderungen aus Lieferungen und Leistungen;
	- 2. sonstige Vermögensgegenstände.

#### **III. Wertpapiere**

- **IV. Kassenbestand, Bundesbankguthaben, Guthaben bei Kreditinstituten und Schecks**
- **C. Rechnungsabgrenzungsposten**
- **D. Aktive latente Steuern**
- **E. Aktiver Unterschiedsbetrag aus Vermögensverrechnung**

# **A. Eigenkapital**

- **I. Gezeichnetes Kapital**
- **II. Kapitalrücklagen**
- **III. Gewinnrücklagen**
- **IV. Gewinnvortrag/Verlustvortrag**
- **V. Jahresüberschuss/Jahresfehlbetrag**

#### **B. Rückstellungen**

- 1. Rückstellungen für Pensionen und ähnliche Verpflichtungen;
- 2. Steuerrückstellungen;
- 3. sonstige Rückstellungen.

#### **C. Verbindlichkeiten**

- 1. Anleihen, davon konvertibel;
- 2. Verbindlichkeiten gegenüber Kreditinstituten;
- 3. erhaltene Anzahlungen auf Bestellungen;
- 4. Verbindlichkeiten aus Lieferungen und Leistungen;
- 5. Verbindlichkeiten aus der Annahme gezogener Wechsel und der Ausstellung eigener Wechsel;
- 6. Verbindlichkeiten gegenüber verbundenen Unternehmen;
- 7. Verbindlichkeiten gegenüber Unternehmen, mit denen ein Beteiligungsverhältnis besteht;
- 8. sonstige Verbindlichkeiten, davon aus Steuern, davon im Rahmen der sozialen **Sicherheiten**
- **D. Rechnungsabgrenzungsposten**
- **E. Passive latente Steuern**

<sup>1</sup> Aus didaktischen Gründen sind einige Positionen zusammengefasst.

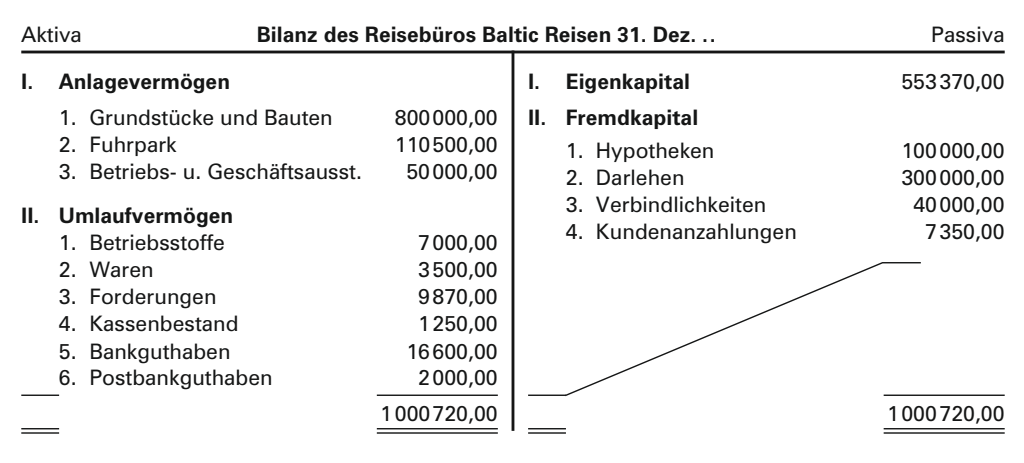

Aus dem Inventar des Baltic Reisen Reisebüros ergibt sich folgende Bilanz (in EUR):

Ort, Datum Unterschrift

Die äußere Form der Bilanz ist ein **T-Konto.** Die linke Seite heißt **Aktiva.** Hier steht das **Vermögen** des Unternehmens unterteilt in **Anlage- und Umlaufvermögen** und geordnet nach der **Liquidität.** Die rechte Seite heißt **Passiva.** Auf dieser Seite steht das **Kapital** des Unternehmens unterteilt in **Eigen- und Fremdkapital** und geordnet nach der **Fälligkeit.** Da das Eigenkapital als Saldo aus Vermögen und Fremdkapital gebildet wurde, müssen die **Bilanzsummen** der beiden Seiten gleich groß sein. Für Kapitalgesellschaften ist die Gliederung der Bilanz gesetzlich vorgeschrieben. Durch die schräge Linie auf der Passivseite **("Buchhalternase")** werden Freiräume entwertet. Inventar und Bilanz müssen 10 Jahre aufbewahrt werden.

Für jede Bilanz gilt:

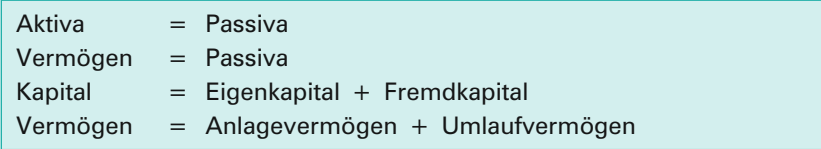

Hieraus lassen sich u.a. folgende **Bilanzgleichungen** ableiten:

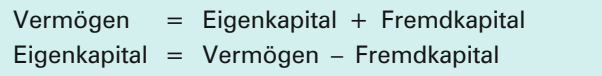

Die **Passivseite** gibt Auskunft über die einzelnen **Vermögensquellen.** Sie beantwortet die Frage: "Wo ist das Kapital hergekommen?" mit "Vom Unternehmer selbst (Eigenkapital)" oder mit "Das hat er sich geliehen (Fremdkapital)". Sie zeigt also die **Mittelherkunft,** auch **Finanzierung** genannt.

Auf der **Aktivseite** wird ersichtlich wofür das aufgebrachte Kapital verwendet wurde **(Vermögensformen).** Es ist die Seite der **Mittelverwendung,** auch **Investierung** genannt.

Vermögen und Kapital kann man sich wie zwei Seiten einer Münze vorstellen. Obwohl die Seiten Kopf und Zahl unterschiedlich aussehen, sind sie im Wert gleich. So bildet auch die Bilanz betriebliche Werte, die nur einmal vorhanden sind, auf zweifache Weise ab.

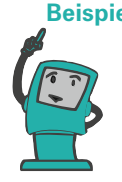

**Beispiel:** Ein Unternehmer möchte einen Reisebus kaufen. Der Reisebus kostet 90000,00 EUR. 50000,00 EUR bringt der Unternehmer aus seinem Privatvermögen ein, für den Rest muss er bei der Bank ein Darlehen aufnehmen. Stark vereinfacht würde seine Bilanz folgendermaßen aussehen:

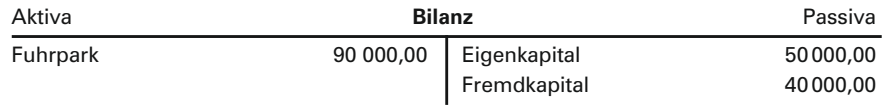

Die Passivseite zeigt, wo die Mittel für den Reisebus hergekommen sind (Finanzierung). Die Aktivseite zeigt, wofür diese Mittel verwendet wurden (Investierung).

# **3.4 Erfolgsermittlung durch Eigenkapitalvergleich**

Eine Aufgabe der Buchführung ist es, den **Erfolg (Gewinn oder Verlust)** des Unternehmens am Jahresende zu ermitteln. Diese Erfolgsermittlung kann auf zwei Arten stattfinden. Zum einen kann der Erfolg als Saldo des **GuV-Kontos** ermittelt werden (s. Kapitel 5). Eine andere Möglichkeit der Erfolgsermittlung ist der **Vergleich des Eigenkapitals** am **Ende** des Geschäftsjahres mit dem Eigenkapital am **Anfang** des Geschäftsjahres.

**Beispiel:** Das Baltic Reisen Reisebüro weist in seiner Eröffnungsbilanz zum 01.01.20.. ein Eigenkapital von 500000,00 EUR aus. In der Schlussbilanz zum 31.12.20.. beträgt das Eigenkapital a) 570000,00 EUR bzw. b) 490000,00 EUR.

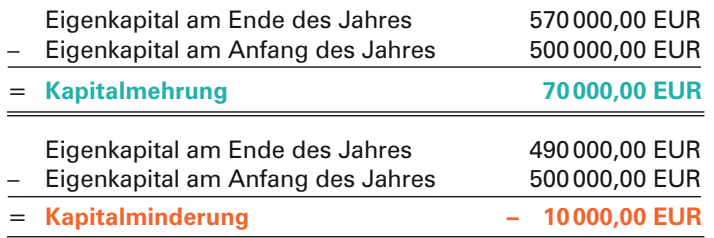

Ob diese Kapitalveränderungen den Erfolg des Unternehmens wiedergeben, hängt vom Einlage- bzw. Entnahmeverhalten des Unternehmers ab.

Hat der Unternehmer während des Geschäftsjahres **Privatentnahmen**' getätigt, haben diese das Eigenkapital vermindert. Diese Kapitalminderung beruht aber nicht auf unternehmerischer Tätigkeit. Folglich muss sie zum Ergebnis hinzuaddiert werden.

<sup>1</sup> Entnahmen sind alle Wirtschaftsgüter (Barentnahmen, Waren, Erzeugnisse, Nutzungen und Leistungen), die der Unternehmer aus dem Betrieb für sich oder für andere betriebsfremde Zwecke entnommen hat.

Auf der anderen Seite müssen **Privateinlagen**, die der Unternehmer dem Unternehmen zugeführt hat und die somit nicht aus der betrieblichen Tätigkeit hervorgegangen sind, wieder abgezogen werden.

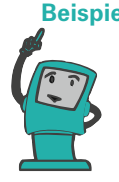

**Beispiel:** Während des Geschäftsjahres hat der Inhaber des Baltic Reisen Reisebüros Entnahmen von insgesamt 30000,00 EUR und Einlagen von insgesamt 40000,00 EUR getätigt. Wie hoch war der Erfolg des Reisebüros im abgelaufenen Geschäftsjahr?

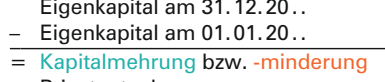

- + Privatentnahme
- Privateinlage
- = Gewinn bzw. Verlust

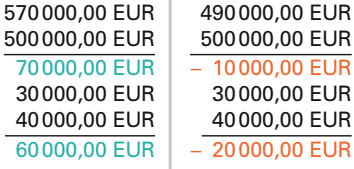

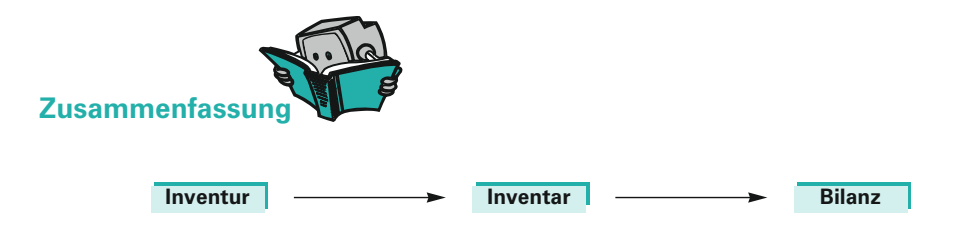

Zu Beginn seines Handelsgewerbes und am Schluss eines jeden Geschäftsjahres muss der Kaufmann eine Bilanz erstellen. Grundlage für die Erstellung der Bilanz ist das Inventar, das die Zahlen der Inventur wiedergibt.

Unterschiede zwischen Inventar und Bilanz:

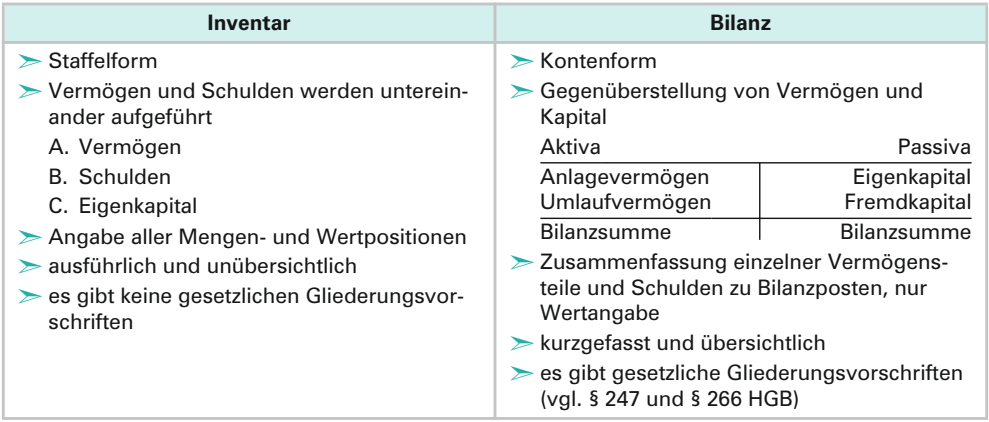

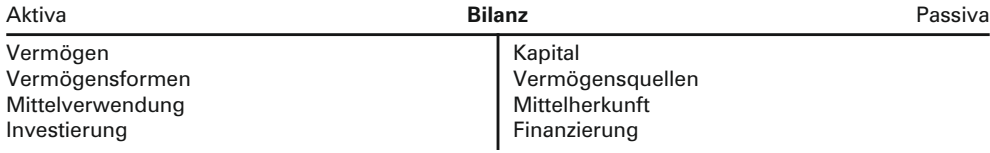

Hieraus ergeben sich folgende **Bilanzgleichungen:**

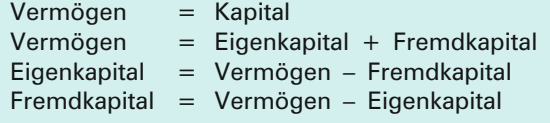

Der **Erfolg** ergibt sich als Unterschiedsbetrag zwischen dem **Eigenkapital am Ende** und dem **Eigenkapital am Anfang** des Geschäftsjahres vermindert um den Wert der **Privateinlagen** und vermehrt um den Wert der **Privatentnahmen.** Ist der Erfolg positiv, handelt es sich um einen **Gewinn**, ist er negativ, handelt es sich um einen **Verlust.**

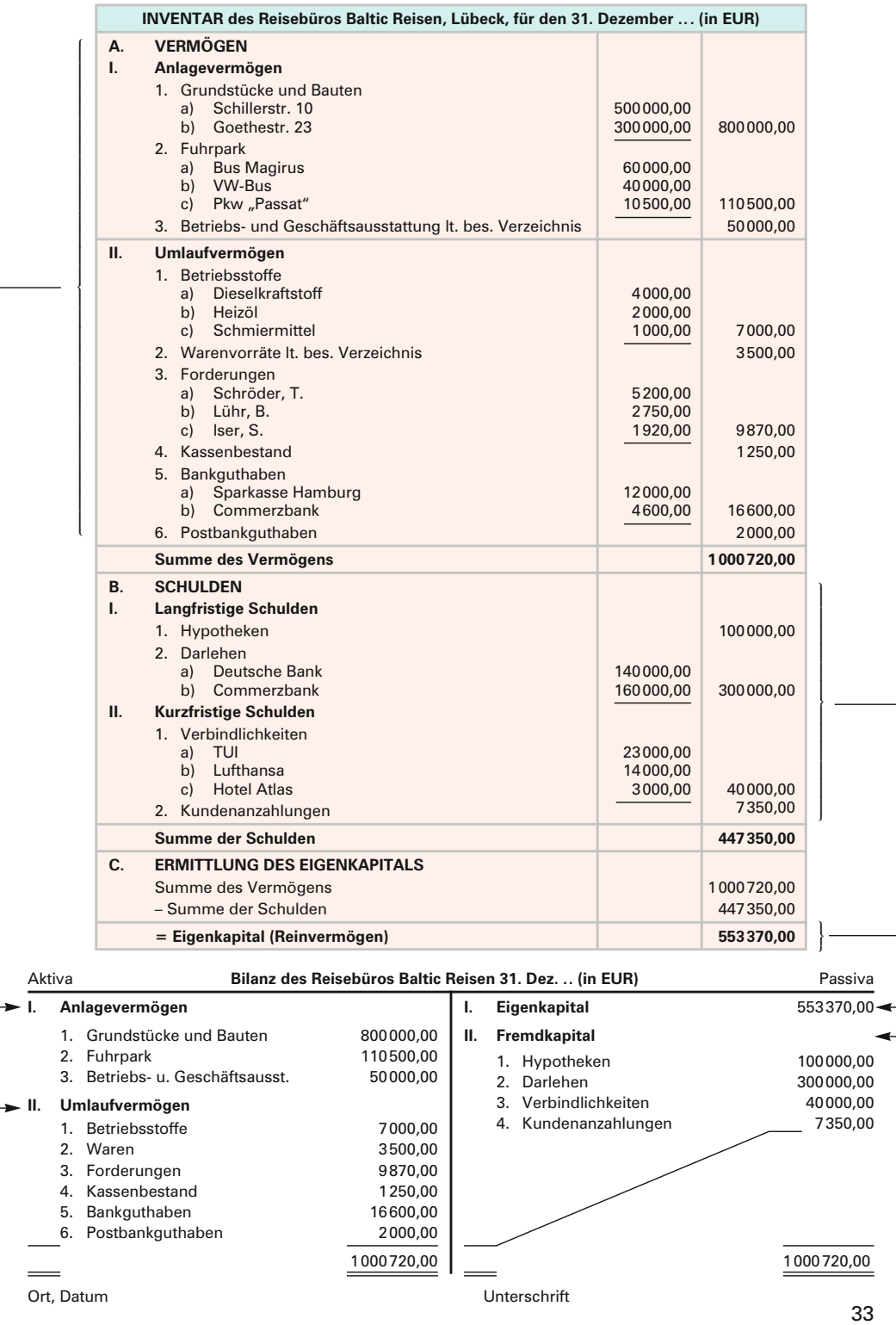

# **ÜBUNGSAUFGABEN**

- **6**. Erstellen Sie aus den Angaben zu Aufgabe 5 (Kapitel 3.2) eine ordnungsgemäße Bilanz!
- **7.** Erstellen Sie für das Reisebüro "Weiß", Lübeck, aus folgenden Angaben (in EUR) eine ordnungsgemäße Bilanz zum 31.12. ..

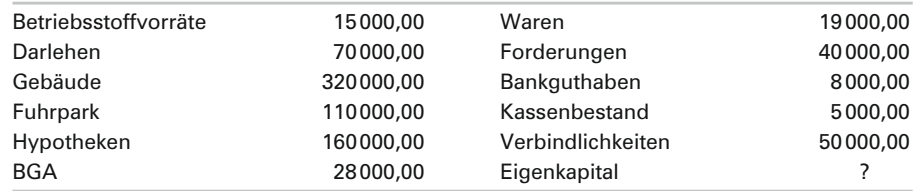

Wie hoch ist das Eigenkapital, das Fremdkapital, das Gesamtkapital, das Anlagevermögen, das Umlaufvermögen und das Gesamtvermögen?

- **8.** Erläutern Sie kurz die Unterschiede zwischen Inventar und Bilanz!
- **9.** Was sagt die Aktivseite der Bilanz aus, was die Passivseite?
- **10.** Bilden Sie entsprechende Bilanzposten und ordnen Sie sie dem Anlagevermögen, Umlaufvermögen, Eigenkapital, kurzfristigen Fremdkapital und langfristigen Fremdkapital zu:
	- a) Schreibtisch
	- b) Dieselkraftstoffvorrat
	- c) offene Rechnung eines Kunden
	- d) Eingangsrechnung (ER) eines **Veranstalters**
- g) EDV-Anlage
- h) Überziehungskredit
- i) Kundenanzahlung
- j) Reisebus
- k) Tageseinnahme
- l) Kapitaleinlage eines Gesellschafters
- e) Hypothek f) Reisevideos
- **11.** Prüfen Sie, welche der folgenden Aussagen falsch sind! Begründen Sie!
	- a) Die Aktivseite der Bilanz gibt Auskunft über die Mittelverwendung.
	- b) Die Inventur ist das ausführliche Bestandsverzeichnis aller Vermögensteile und Schulden eines Unternehmens.
	- c) Das Anlagevermögen ist die Grundlage der betrieblichen Tätigkeit.
	- d) Inventare und Bilanzen müssen 10 Jahre aufbewahrt werden.
	- e) Wenn man vom Vermögen das Eigenkapital abzieht, erhält man das Fremdkapital eines Unternehmens.
	- f) Grundlage für die Aufstellung des Inventars ist die Bilanz.
	- g) Verbindlichkeiten entstehen, wenn wir eine Lieferung oder Leistung erhalten.
	- h) Kapital, das ein Gesellschafter ins Unternehmen einbringt nennt man Eigenkapital.
- **12.** Das Eigenkapital des Reisebüros Fiehm beträgt 500000,00 EUR, das Fremdkapital 400000,00 EUR. Das Umlaufvermögen hat einen Wert von 295000,00 EUR. Wie hoch ist das Anlagevermögen?
- **13.** Das Eigenkapital der Reisebüros Westphal, Hamburg, hatte zum 01.01.20.. einen Wert von 368830,00 EUR. Am 31.12.20.. betrug es 428740,00 EUR. Während des Geschäftsjahres wurden 45000,00 EUR als Privatentnahme und 69000,00 EUR als Privateinlage gebucht. Ermitteln Sie den Erfolg durch Kapitalvergleich!
- **14.** Vom Reisebüro Bredow, Berlin, sind folgende Werte bekannt: Das Gesamtvermögen zum 31.12.20.. betrug 1304000,00 EUR, das Fremdkapital 591000,00 EUR. Am 01.01.20.. betrug das Eigenkapital 789000,00 EUR. Die Privateinlagen des Geschäftsjahres beliefen sich auf 55000,00 EUR, die Privatentnahmen auf 75000,00 EUR. Ermitteln Sie den Erfolg durch Kapitalvergleich!
- **15.** Das Reisebüro Ines Skibbe hat am Anfang des Geschäftsjahres ein EK von 680000,00 EUR. Am Ende des Geschäftsjahres betragen die Vermögensteile 985000,00 EUR und die Schulden 150000,00 EUR. Während des Geschäftsjahres sind als Privatentnahmen 36000,00 EUR und als Einlagen 20000,00 EUR gebucht worden. Ermitteln Sie den Erfolg durch Kapitalvergleich!

# *4 Bestandskonten*

Die Bilanz zeigt die Zusammensetzung des Vermögens und des Kapitals eines Unternehmens zu einem bestimmten Zeitpunkt (Bilanzstichtag). Jeder Geschäftsfall verändert diese Zusammensetzung. Aufgabe der Buchführung ist es, diese Veränderungen zu erfassen.

# **4.1 Wertveränderungen in der Bilanz**

Ein Reisebüro weist in der Bilanz zum 31.12.20.. folgende Werte aus (in EUR):

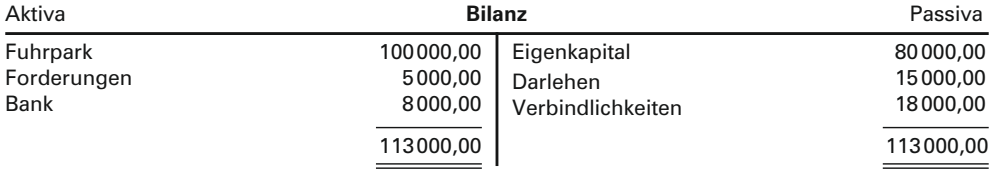

In der Buchhaltung dieses Reisebüros sind folgende Geschäftsfälle zu erfassen:

- 1. Ein Kunde begleicht eine ausstehende Rechnung in Höhe von 2000,00 EUR durch Banküberweisung.
- 2. Eine Verbindlichkeit gegenüber einem Veranstalter von 8000,00 EUR wird in ein langfristiges Darlehen umgewandelt (Umschuldung).
- 3. Kauf eines Reisebusses auf Ziel,' Wert 50 000,00 EUR.
- 4. Verbindlichkeiten gegenüber einem Veranstalter in Höhe von 4000,00 EUR werden durch Banküberweisung beglichen.

<sup>1</sup> Aus didaktischen Gründen vorerst ohne Umsatzsteuer.

Aus der obigen Bilanz lässt sich folgendes Schema erstellen, in dem die Änderungen der Bilanzposten durch die Geschäftsfälle erfasst werden:

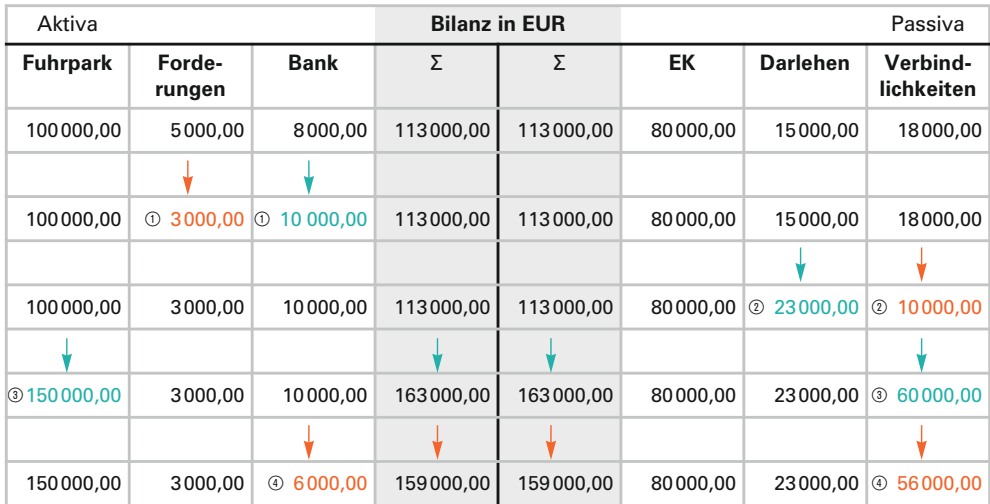

In der ersten Zeile stehen die Anfangsbestände aus der Bilanz, in der zweiten bis fünften Zeile sind die Veränderungen der Bilanzposten durch die Geschäftsfälle erfasst. Man kann erkennen, dass jeder Geschäftsfall immer mindestens zwei Posten der Bilanz berührt und dass die Bilanzsumme auf beiden Seiten immer gleich groß ist. Hieraus ergeben sich vier Arten von Bilanzveränderungen:

- ➣ **Aktivtausch:** Ein Aktivposten nimmt zu, ein anderer Aktivposten nimmt ab. Die Bilanzsumme verändert sich nicht.
- ➣ **Passivtausch:** Ein Passivposten nimmt zu, ein anderer Passivposten nimmt ab. Auch hier bleibt die Bilanzsumme unverändert.
- ➣ **Aktiv-Passiv-Mehrung:** Sowohl ein Aktiv- als auch ein Passivposten nimmt zu. Die Bilanzsumme erhöht sich um den gleichen Betrag (Bilanzverlängerung).
- ➣ **Aktiv-Passiv-Minderung:** Sowohl ein Aktiv- als auch ein Passivposten nimmt ab. Die Bilanzsumme verringert sich um den gleichen Betrag (Bilanzverkürzung).

Um einen Geschäftsfall der entsprechenden Bilanzveränderung zuordnen zu können, muss man sich immer folgende Fragen stellen:

- ➣ Welche Posten der Bilanz werden durch den Geschäftsfall berührt?
- ➣ Was sind das für Posten? Aktiv- und/oder Passivposten?
- ➣ Wie verändert sich jeder Posten?
- ➣ Welche Bilanzveränderung liegt vor?

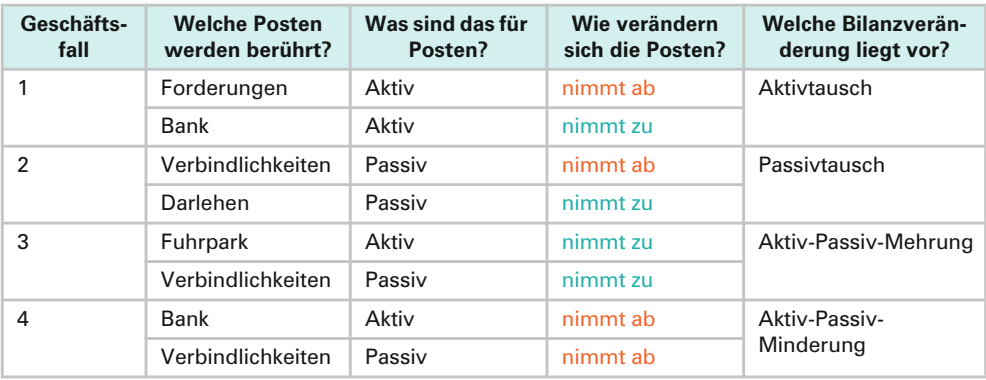

# **ÜBUNGSAUFGABEN**

1. Die Bilanz des Reisebüros "Sonnenschein" weist zum 31.12.20.. folgende Bilanzwerte (in EUR) aus:

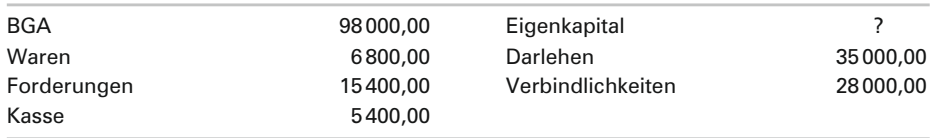

Stellen Sie sich für jeden der Geschäftsfälle folgende Fragen:

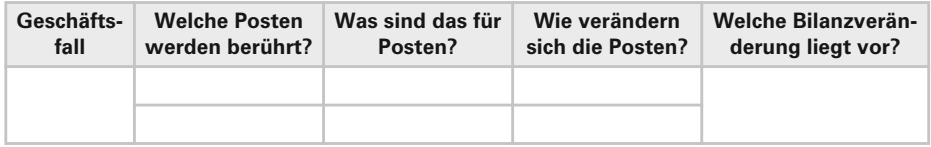

Stellen Sie anschließend die Veränderungen der Bilanzposten in einem Bilanzschema dar!

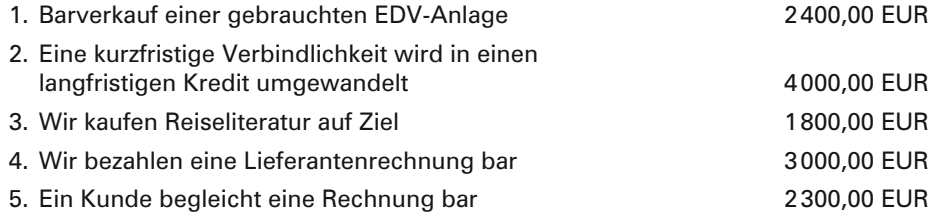

**2.** Nennen Sie zu jeder Bilanzveränderung einen Geschäftsfall und erklären Sie die Wirkung auf die Bilanzsumme!

# **4.2 Auflösung der Bilanz in Bestandskonten**

Eine Bilanz besteht in der Regel aus mehr als sechs Bilanzposten und es fallen täglich eine Vielzahl von Geschäftsfällen an. Die Aufzeichnung dieser Geschäftsfälle in einer Bilanz oder einem Bilanzschema (s.o.) wäre mit überflüssiger Schreibtätigkeit verbunden und wäre zudem sehr unübersichtlich. Aus diesem Grund wird die Bilanz in einzelne Konten aufgelöst.

Der Begriff "Konto" kommt aus dem Italienischen und wird mit "Rechnung" übersetzt. Jeder einzelne Bilanzposten wird über ein separates Konto "abgerechnet". Die für den Unterricht am häufigsten gebrauchte Form ist das T-Konto.

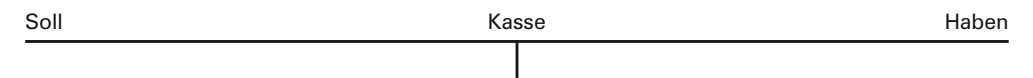

Ein Konto besteht aus zwei Seiten. Die linke Seite ist die **Sollseite,** die rechte die **Habenseite.** Jeder Posten der Bilanz bekommt nun ein eigenes Konto. Dabei unterscheidet man nach den Seiten der Bilanz **Aktivkonten und Passivkonten.** Da auf diesen Konten die durch Inventur ermittelten und in der Bilanz erfassten Bestände und die Veränderungen der Bestände gebucht werden, nennt man sie auch **Bestandskonten.** Zu Beginn eines Geschäftsjahres wird jedes Konto **eröffnet,** indem man den **Anfangsbestand** (AB) aus der Bilanz vorträgt. Auf aktiven Bestandskonten steht der AB auf der Sollseite, auf passiven Bestandskonten auf der Habenseite.

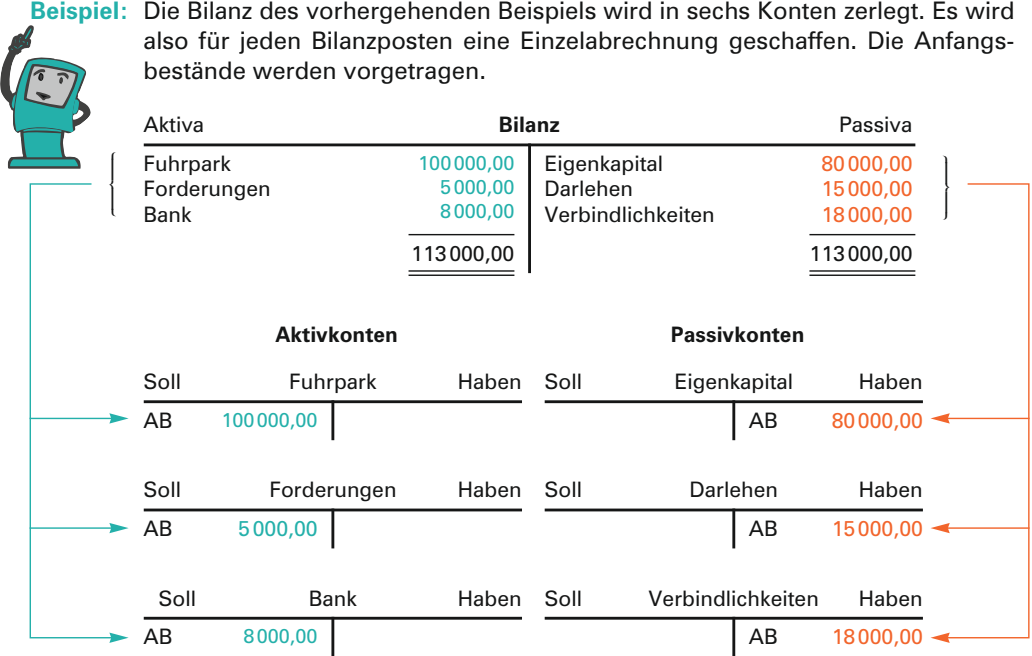

# **4.3 Buchen von Geschäftsfällen und Abschluss der Konten**

Nachdem die Konten eröffnet wurden, können die laufenden Geschäftsfälle erfasst (gebucht) werden. Dazu muss man sich einprägen, auf welcher Seite des Kontos eine **Mehrung (Zugang)** bzw. eine **Minderung (Abgang)** des Bestands gebucht wird. Immer dort, wo der AB steht, nimmt der Bestand des Kontos zu. Auf der gegenüberliegenden Seite nimmt er ab.

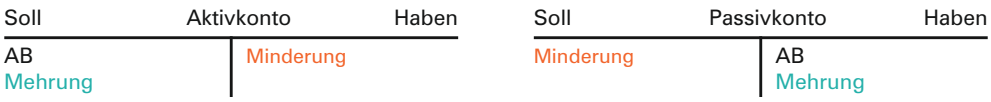

Um einen Geschäftsfall zu buchen, müssen die gleichen Überlegungen wie bei der Bilanzveränderung angestellt werden. Zusätzlich muss man sich jetzt noch klarmachen, auf welcher Seite des Kontos der Geschäftsfall gebucht werden muss. Die Geschäftsfälle waren folgende:

- 1. Ein Kunde begleicht eine ausstehende Rechnung in Höhe von 2000,00 EUR durch Banküberweisung.
- 2. Eine Verbindlichkeit gegenüber einem Veranstalter von 8000,00 EUR wird in ein langfristiges Darlehen umgewandelt (Umschuldung).
- 3. Kauf eines Reisebusses auf Ziel, Wert 50000,00 EUR.
- 4. Verbindlichkeiten gegenüber einem Veranstalter in Höhe von 4000,00 EUR werden durch Banküberweisung beglichen.

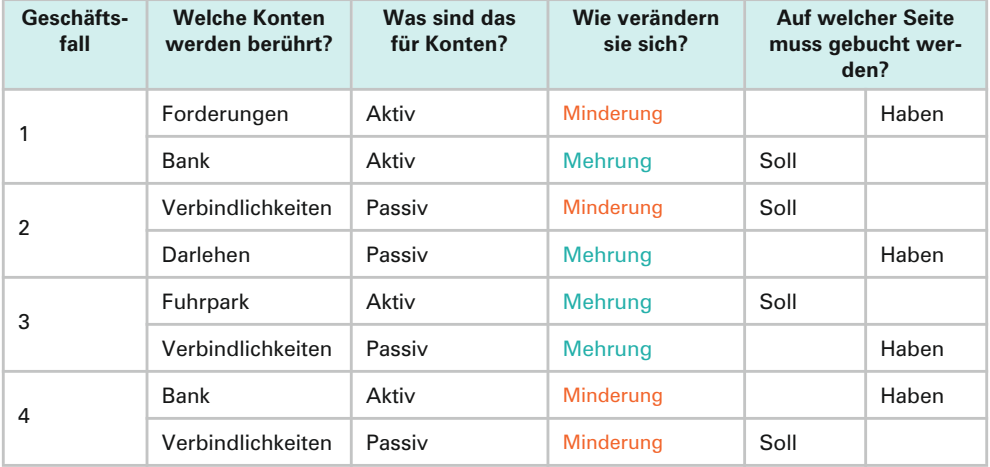

Man kann erkennen, dass jeder Geschäftsfall **doppelt** gebucht wird. Eine Buchung wird im Soll vorgenommen, die **Gegenbuchung,** die vom Betrag her identisch ist, im Haben. Bei der Buchung in den Konten wird immer das Gegenkonto angegeben.

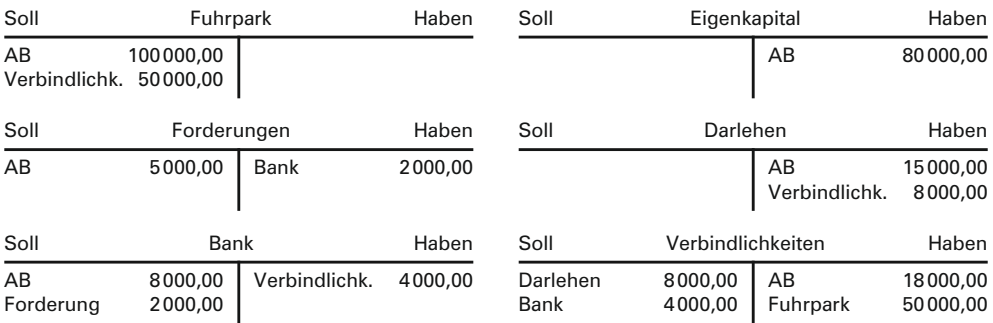

Sind alle laufenden Geschäftsfälle gebucht, werden die **Konten abgeschlossen.** Die Vorgehensweise ist dabei immer die gleiche:

- ➣ **Addition** der wertmäßig größeren Seite (bei Aktivkonten i.d.R. die Sollseite, bei Passivkonten i.d.R. die Habenseite).
- ➣ **Übertragen** der Summe auf die wertmäßig kleinere Seite.
- ➣ **Ermitteln** des Saldos (= Differenz aus Soll- und Habenseite), **eintragen** des Saldos auf die wertmäßig kleinere Seite.

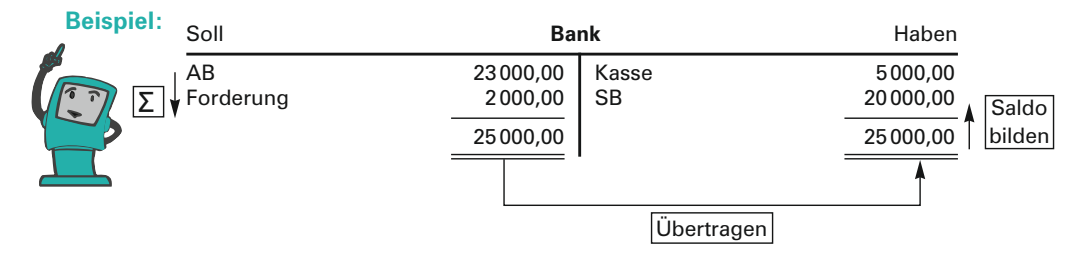

Im ersten Beispiel ist die Sollseite des Bankkontos die wertmäßig größere Seite (25000,00 > 5000,00). Die Summe wird auf der Sollseite erfasst und auf die Habenseite übertragen. Dort wird der Saldo gebildet  $(25000,00 - 5000,00 = 20000,00)$  und eingetragen. Wenn man sich noch einmal klar macht, was in diesem Konto steht, kommt man zu folgendem Resultat:

Durch die Inventur wurde ein Bestand von 23000,00 EUR ermittelt, der Anfangsbestand. Dann hat ein Kunde eine Forderung durch Banküberweisung beglichen, was zu einer Zunahme des Bankkontos um 2000,00 EUR auf 25000,00 EUR führte. Eine Barabhebung verminderte das Bankguthaben um 5000,00 EUR auf 20000,00 EUR. Dieser Saldo von 20000,00 EUR ist der Schlussbestand, das was nach den Zu- und Abnahmen vom Anfangsbestand noch übrig geblieben ist. Die Schlussbestände sämtlicher Bestandskonten bilden die Bilanz zum Jahresende, die Schlussbilanz. Sie wird unverändert zur Eröffnungsbilanz des neuen Geschäftsjahres.<sup>1</sup>

<sup>1</sup> Grundsatz der Bilanzidentität: Schlussbilanz zum Ende des Geschäftsjahres ist identisch mit der Eröffnungsbilanz des nächsten Geschäftsjahres.

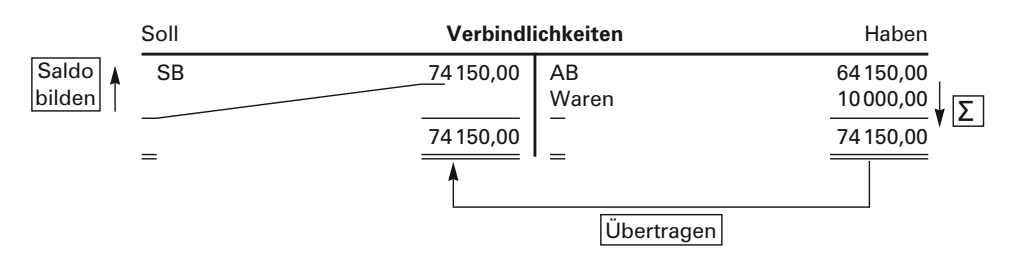

Bei passiven Bestandskonten ist die Vorgehensweise identisch: Ermittlung der Summe der wertmäßig größeren Seite. Übertragung der Summe auf die wertmäßig kleinere Seite. Bildung des Saldos auf der wertmäßig kleineren Seite.

Die kontenmäßige Darstellung unseres Beispiels von S. 38 sieht folgendermaßen aus:

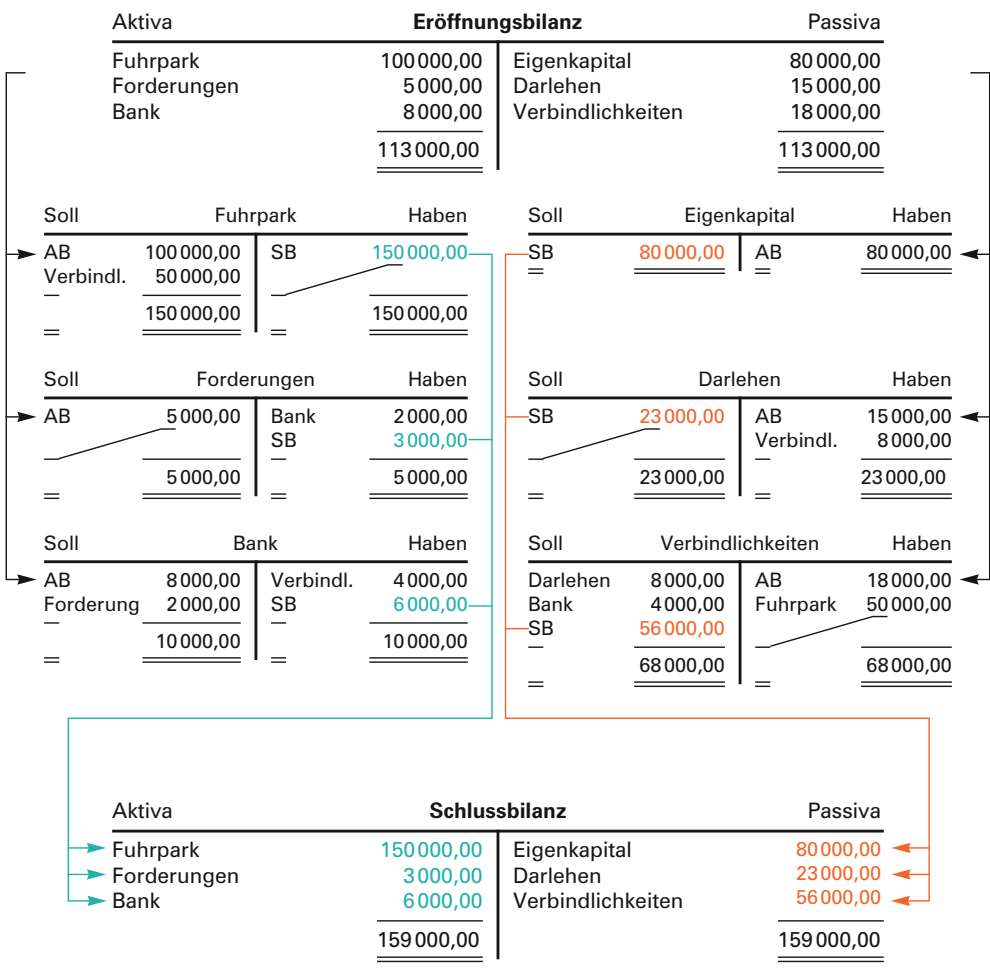

Aus der Eröffnungsbilanz werden die Bestandskonten eröffnet, indem die Anfangsbestände der Aktivkonten im Soll, die der Passivkonten im Haben vorgetragen werden. Die laufenden Geschäftsfälle verändern immer zwei Konten. Dabei wird in einem Konto auf der Sollseite gebucht, die Gegenbuchung findet in einem anderen Konto im Haben statt. Beim Eintrag ins Konto nennt man immer das Gegenkonto.

Wichtig: Keine Buchung ohne Gegenbuchung.

Der Abschluss der Konten erfolgt immer nach dem gleichen Muster: Addition der wertmäßig größeren Seite, Übertragen der Summe auf die wertmäßig kleinere Seite, Bilden des Saldos. Dieser Saldo stellt bei den Bestandskonten den Schlussbestand dar, der dann in die Schlussbilanz zum Geschäftsjahresende eingeht.

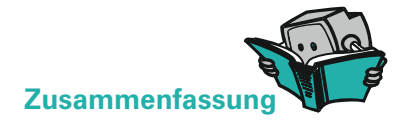

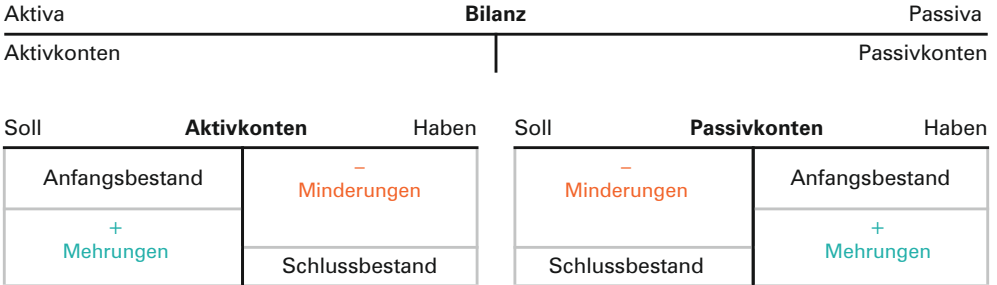

Bevor man einen Geschäftsfall buchen kann, muss man sich immer folgenden Fragen stellen:

- ➣ Welche Konten werden durch den Geschäftsfall berührt?
- ➣ Was sind das für Konten? Aktiv- und/oder Passivkonten?
- ➣ Wie verändert sich das Konto? Nimmt es zu oder ab?
- ► Auf welcher Seite muss gebucht werden?

Abschluss der Konten immer nach gleichem Schema:

- ➣ Summe der wertmäßig größeren Seite bilden.
- **Summe auf die wertmäßig kleinere Seite übertragen.**
- ➣ Auf der wertmäßig kleineren Seite Saldo bilden und eintragen.

<sup>1</sup> Später auch mehr als zwei Konten.

# **ÜBUNGSAUFGABEN**

**3.** Buchen Sie folgende Vorgänge auf dem Aktivkonto "Kasse" (in EUR) und ermitteln Sie den Schlussbestand!

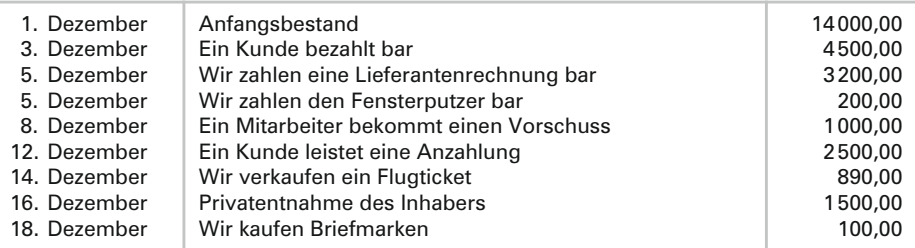

4. Buchen Sie folgende Vorgänge auf dem Passivkonto "Verbindlichkeiten" (in EUR) und ermitteln Sie den Schlussbestand!

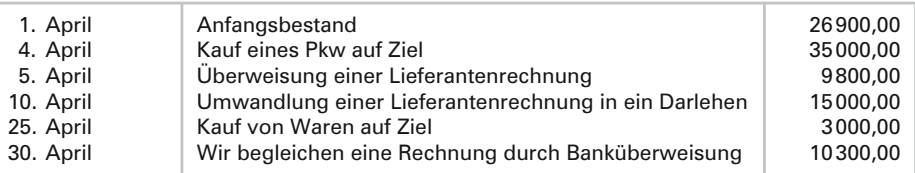

- **5.** Erklären Sie die Buchungsregeln in einem aktiven Bestandskonto!
- **6.** Erklären Sie die Buchungsregeln in einem passiven Bestandskonto!
- **7.** Erläutern Sie die Vorgehensweise beim Abschluss eines Kontos!
- 8. Die Eröffnungsbilanz des Reisebüros "Viktoria" sieht folgendermaßen aus:

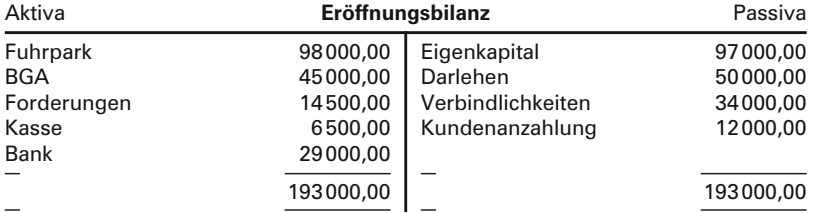

#### **Geschäftsfälle:**

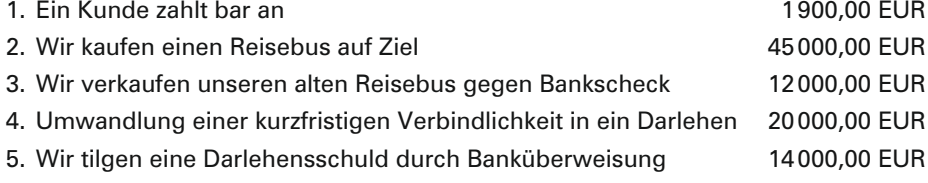

6. Barabhebung von unserem Konto 15000,00 EUR<br>15000,00 EUR<br>18000.00 EUR

- 
- 7. Wir kaufen neue Möbel bar<br>8. Ein Kunde überweist den Rechnungsbetrag 1800,00 EUR 8. Ein Kunde überweist den Rechnungsbetrag
- a) Stellen Sie sich zunächst für jeden Geschäftsfall folgende Fragen:

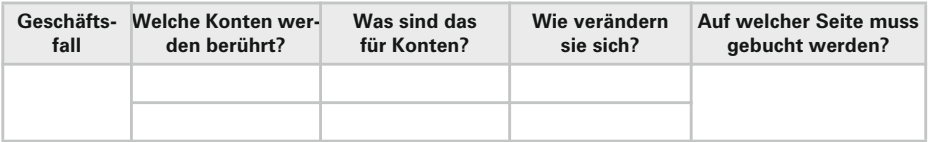

- b) Buchen Sie dann auf den Konten!
- c) Schließen Sie die Konten ab und stellen Sie eine Schlussbilanz auf!

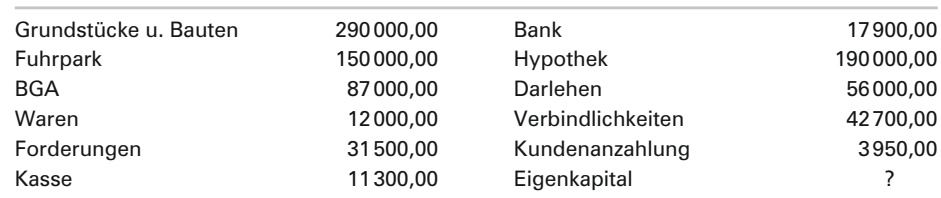

**9.** Folgende Anfangsbestände des Reisebüros Hagelstein (in EUR) liegen vor:

#### **Geschäftsfälle:**

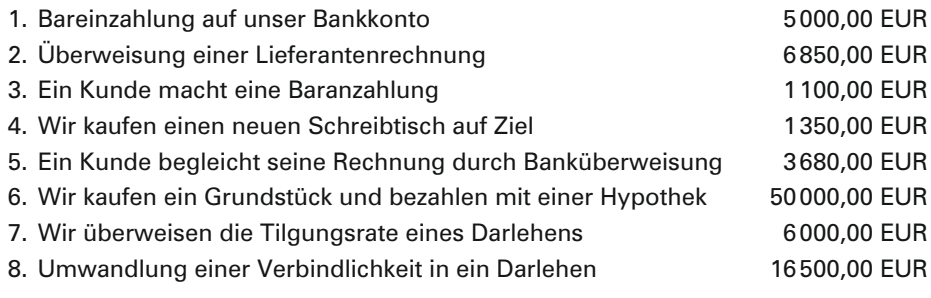

- a) Stellen Sie die Eröffnungsbilanz auf!
- b) Tragen Sie die Anfangsbestände auf die einzelnen Konten vor!
- c) Buchen Sie die Geschäftsfälle auf den Konten!
- d) Schließen Sie die Konten ab!
- e) Erstellen Sie eine Schlussbilanz!

# **4.4 Eröffnungsbilanz- und Schlussbilanzkonto**

Der Begriff **doppelte Buchführung** deutet darauf hin, dass etwas in **zweifacher Weise** getan wird. Man hat in dem obigen Beispiel gesehen, dass jeder Geschäftsfall doppelt gebucht wird, einmal im Soll eines Kontos, einmal im Haben eines anderen Kontos. Daraus ergibt sich ein sehr wichtiger Grundsatz der doppelten Buchführung:

#### Keine Buchung ohne Gegenbuchung!

Dieser Grundsatz wurde bei der Buchung der Anfangs- und der Schlussbestände verletzt. Der Eintrag in das entsprechende Konto ist eine Buchung, eine dazugehörige Gegenbuchung fehlt. Damit dieses System der Doppik nicht durchbrochen wird, bedient man sich zweier Hilfskonten, die nur dafür da sind, die Gegenbuchungen der Anfangs- und Schlussbestände aufzunehmen.

Für die Gegenbuchung der Anfangsbestände benötigen wir das **Eröffnungsbilanzkonto** (EBK). Da die Anfangsbestände der aktiven Bestandskonten im Soll gebucht werden, muss die Gegenbuchung im EBK auf der Habenseite erfolgen. Umgekehrt müssen die Anfangsbestände der passiven Bestandskonten im EBK im Soll gegengebucht werden. Daraus folgt, dass das EBK wie ein **Spiegelbild der Eröffnungsbilanz** aussieht. Es ist allerdings keine Bilanz mit den Seitenbezeichnungen Aktiva und Passiva, sondern ein Konto mit der Seitenbezeichnung Soll und Haben.

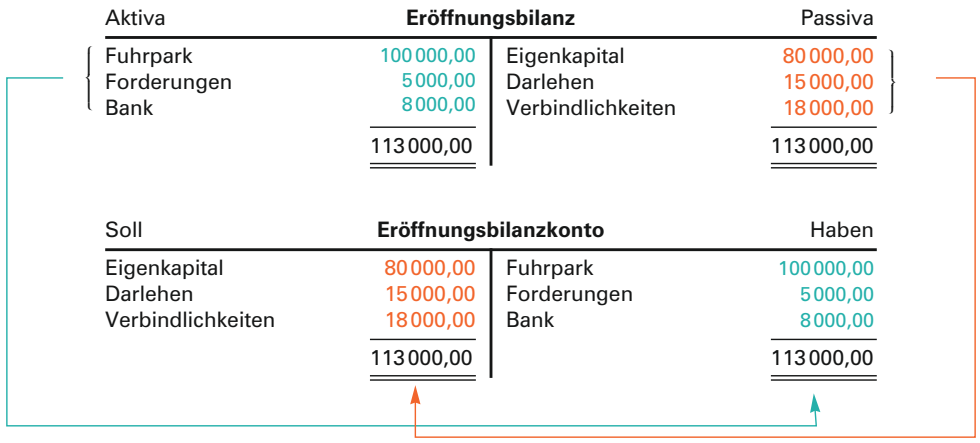

Für die Gegenbuchung der Schlussbestände benötigen wir das Hilfskonto **Schlussbilanzkonto** (SBK). Da die Schlussbestände der aktiven Bestandskonten i.d.R. im Haben und die der passiven Bestandskonten im Soll gebucht werden, müssen die Gegenbuchungen auf der entgegengesetzten Seite erfolgen. Damit sieht das Schlussbilanzkonto genauso aus wie die Schlussbilanz.